### ФЕДЕРАЛЬНОЕ АГЕНТСТВО ВОЗДУШНОГО ТРАНСПОРТА (РОСАВИАЦИЯ)

ФЕДЕРАЛЬНОЕ ГОСУДАРСТВЕННОЕ БЮДЖЕТНОЕ ОБРАЗОВАТЕЛЬНОЕ УЧРЕЖДЕНИЕ ВЫСШЕГО ОБРАЗОВАНИЯ «МОСКОВСКИЙ ГОСУДАРСТВЕННЫЙ ТЕХНИЧЕСКИЙ УНИВЕРСИТЕТ ГРАЖДАНСКОЙ АВИАЦИИ» (МГТУ ГА)

Кафедра безопасности полетов и жизнедеятельности

В.Д. Шаров, О.В. Пахомов, Е.Ю. Старков, А.Д. Майоров, А.Д. Мироненко

# БЕЗОПАСНОСТЬ ПОЛЕТОВ

## **Учебно-методическое пособие**

по выполнению лабораторных работ

*для студентов всех направлений всех форм обучения*

Москва ИД Академии Жуковского 2023

#### Рецензент:

*Толстых С.А.* – канд. техн. наук, доцент каф. БП и ЖД

#### **Шаров В.Д.**

Ш26

Безопасность полетов [Текст] : учебно-методическое пособие по выполнению лабораторных работ / В.Д. Шаров, О.В. Пахомов, Е.Ю. Старков, А.Д. Майоров, А.Д. Мироненко. – М.: ИД Академии Жуковского, 2023. – 36 с.

Данное учебно-методическое пособие по выполнению лабораторных работ издается в соответствии с рабочими программами учебной дисциплины Б1.ОД.15 «Средства объективного контроля» для студентов направления подготовки 25.03.01 «Техническая эксплуатация летательных аппаратов и двигателей», направленность (профиль) «Безопасность полетов воздушных судов»; дисциплины Б1.ВД.М.1.1 «Инженерно-техническое обеспечение безопасности на воздушном транспорте» для студентов направления подготовки 25.04.01 «Техническая эксплуатация летательных аппаратов и двигателей», направленность (профиль) «Управление техническими и технологическими процессами эксплуатации ВС». Пособие может быть использовано при изучении дисциплин «Безопасность полетов» всех направлений подготовки и специальностей, всех форм обучения, а также дисциплин «Организация и методы расследования авиационных событий», «Организация и методы исследования аварийной авиационной техники» и «Организация объективного контроля при расследовании авиационных событий».

Рассмотрено и одобрено на заседаниях кафедры 10.10.2023 г. и методического совета 10.10.2023 г.

#### **УДК 629.7.05:351.814.2 ББК 052-082.03**

*В авторской редакции*

Подписано в печать 28.11.2023 г. Формат 60х84/16 Печ. л. 2,25 Усл. печ. л. 2,09 Заказ № 994/1020-УМП02 Тираж 30 экз.

Московский государственный технический университет ГА 125993, Москва, Кронштадтский бульвар, д. 20

Издательский дом Академии имени Н. Е. Жуковского 125167, Москва, 8-го Марта 4-я ул., д. 6А Тел.: (495) 973-45-68 E-mail: zakaz@itsbook.ru

> © Московский государственный технический университет гражданской авиации, 2023

### ОГЛАВЛЕНИЕ

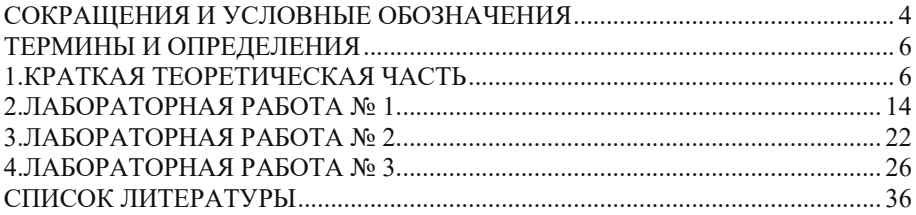

#### СОКРАЩЕНИЯ И УСЛОВНЫЕ ОБОЗНАЧЕНИЯ

**АИ –** авиационный инцидент.

**а/к** – авиакомпания.

**а/п** – аэропорт.

**АРК** – автоматический радиокомпас.

**АП** – авиационное происшествие.

**АПД** – анализ полетных данных.

**АТ** – авиационная техника.

**АС** – авиационное событие.

**БП** – безопасность полетов.

**БС** – бинарный сигнал.

**БИНС** – бесплатформенная инерциальная система.

**БУР** – бортовое устройство регистрации.

**ВС** – воздушное судно.

**ВПЦ** – взлётно-посадочный цикл.

**ВПП** – взлетно-посадочная полоса.

**ГА РФ** – гражданская авиация РФ.

**ИАС** – инженерно-авиационная служба.

**ИКАО** – Международная организация гражданской авиации.

ИТП - инэенерно-технический персогал.

**КВС** – командир воздушного судна.

**ЛКМ** – левая кнопка мыши.

**ЛС** – лётная служба.

**МГ** – режим работы двигателя «малый газ»

**МДУ** – маршевая двигательная установка.

**ПИ** – полетная информация.

**ПКМ** – права кнопка мыши.

**ППИ** – подразделение полетной информации.

**РК** – разовая команда (то же, что и БС).

**РЛЭ** – руководство по летной эксплуатации.

**РПП** – руководство по производству полетов.

**СВС** – система воздушных сигналов.

**СКАТ** – система контроля авиационной техники

**СОК** – средства объективного контроля

**СПКР** – система предупреждения критических режимов.

**ССПИ** - система сбора полетной информации

**СУБП** – система управления безопасностью полетов

**СЭИ** – система электронной индикации.

**ТО** – техническое обслуживание.

**ФАП** – федеральные авиационные правила.

**FCOM** – Flight Crew Operation Manual – Руководство по эксплуатации для летного экипажа (РЛЭ).

**FD** - Flight Data - полетные данные (полетная информация – ПИ).

**FDR** – Flight Data Recorder – регистратор полетных данных.

**GPWS** – Ground Proximity Warning System – система предупреждения об опасном сближении с землёй (**EGPWS –** Enhanced-GPWS – улучшенная).

**QFE** – кодовое обозначение атмосферного давления на уровне аэродрома.

**QNH** – кодовое обозначения атмосферного давления, приведённое к среднему уровню Балтийского моря (по стандартной атмосфере).

**SARPs** – Standards and Recommended Practices - Стандарты и Рекомендуемая практика (ИКАО).

**SID** – Standard Instrument Departure – стандартная схемы вылета по приборам.

**STAR** – Standard Terminal Approach Route – стандартный маршрут прибытия на аэродром.

**Нmax** – максимально допустимая высота по QFE (барометрическая высота от уровня ВПП аэродрома).

**H<sup>б</sup>** – высота барометрическая.

**Hг –** высота геометрическая.

**NY** – вертикальная (нормальная) перегрузка.

**км/ч**- километр в час (единица измерения скорости).

 $kt - y$ зел или морская миля в час (единица измерения скорости).  $1kt = 1,84$ км/ч.

**V1** – скорость принятия решения о продолжении/прекращении взлета.

**VR** –скорость подъема передней опоры шасси на взлете.

**V2** – безопасная скорость взлета. Скорость, на которой ВС может безопасно производить набор высоты с одним отказавшим двигателем.

**VREF** – скорость захода на посадку.

**VMAX** – максимально допустимая приборная скорость.

**VMIN** – минимально допустимая приборная скорость.

#### ТЕРМИНЫ И ОПРЕЛЕЛЕНИЯ

Аналоговые параметры - параметры, принимающие любое значение в физически возможном диапазоне их изменения и характеризующие движение ВС положение органов его управления, параметры силовой установки и отлельных систем и т.п.

Бинарные сигналы (разовые команды) - параметры, характеризующие наличие или отсутствие какого-либо сигнала, включенное или выключенное состояние системы и принимающие значение 0 или 1.

Бортовой регистратор (бортовой самописец, бортовое средство сбора ПИ) – любой самопишущий прибор, устанавливаемый на борту ВС в качестве источника информации, используемой для проведения расследования АП и инцидентов, оценки технического состояния, режимов работы и соблюдения правил эксплуатации авиатехники.

Латчик преобразователь физического  $\overline{\phantom{a}}$ значения измеренного аналогового параметра в электрический сигнал по закону, задаваемому тарировочными характеристиками для дальнейшего использования в бортовых регистраторах, системах управления и т. п.

Конфигурация самолета - сочетание положений средств механизации крыла и шасси самолета, определяющих его аэродинамические качества.

Полетная информация (полетные данные) - информация, получаемая с помощью самописцев, дополненная, необхолимости. бортовых при информацией, внесенной экипажем ВС в паспорт к носителю ПИ.

Служебная информация - информация, характеризующая служебные параметры (номер рейса, бортовой номер ВС, дату полета, текущее время, массу, центровку и т. п.).

Событие экспресс-анализа - сообщение о выходе за установленные ограничения контролируемого параметра или о нештатном состоянии бинарного сигнала для текущего этапа или режима полета.

Тарировочные (градуировочные) характеристики - представленные в графическом, табличном или ином виде зависимости, позволяющие выражать (преобразовывать) величины, зарегистрированные бортовым регистратором, в физические единицы, используемые для измерения того или иного параметра.

Экспресс-анализ - один из видов обработки ПИ, предназначенный для автоматического анализа аналоговых параметров, бинарных сигналов и служебной информации оценки работоспособности,  $\overline{\mathbf{M}}$ ЛЛЯ режимов эксплуатации (в том числе параметров полета) АТ, как правило, в период от окончания полета (серии полетов) до очередного вылета ВС или в полете.

### 1. КРАТКАЯ ТЕОРЕТИЧЕСКАЯ ЧАСТЬ

Объективный контроль представляет собой комплекс мероприятий по сбору, обработке и анализу инструментально-регистрируемой информации о работоспособности авиационной техники (АТ), наземных средств обеспечения полетов, о полноте и качестве выполнения заданий на полет экипажами ВС, соблюдения правил летной и технической эксплуатации АТ [1].

Эксплуатационный объективный контроль за выполнением полёта и работой АТ является одним из основных источников информации для системы управления безопасностью полетов (СУБП) авиапредприятия, а также важен для процесса расследования различных авиационных событий (АС). Основными группами задач средств объективного контроля (СОК) являются:

1) Анализ причин АС для разработки профилактических мероприятий;

2) Эксплуатационный объективный контроль технического состояния АТ для информационного обеспечения процессов сохранения лётной годности ВС, требуемого уровня надёжности АТ;

3) Эксплуатационный объективный контроль за производством полётов - для информационного обеспечения процессов поддержания требуемого качества работы экипажа, профилактики отклонений и нарушений.

Полетную информацию (ПИ) используют для:

1) выявления причин АС;

2) контроля выполнения правил летной и технической эксплуатации;

- 3) определения причин отказов АТ;
- 4) выявления предотказного состояния;
- 5) диагностики технического состояния;

6) оценки величин нагруженности конструкции АТ и расходования ресурсов;

7) контроля характеристик ВС в процессе эксплуатации;

8) оценки расходов топлива, полетных масс и других характеристик конкретных полетов и конкретных ВС.

Контроль техники пилотирования на различных этапах полета осуществляется по определенным параметрам. На взлете контролируется предписанная пространственно-временная привязка операций по изменению конфигурации ВС, управлению работой двигателей, уборке шасси и т.д.. На протяжении всего взлета угол наклона траектории самолета не должен иметь отрицательных значений, а траектория должна лежать выше линии ограничения препятствий при нормальном взлете и взлете с одним отказавшим двигателем.

При наборе высоты, полете по маршруту и снижении контролируемыми элементами полета могут являться:

- набор высоты (снижение) с заданным курсом;
- изменение курса при наборе (снижении);
- переход из набора (снижения) в горизонтальный полет;
- изменение курса в горизонтальном полете;
- изменение режима работы двигателя;
- включение бортовых средств автоматизации управления полетом и др.

Характерными точками по значениям параметров, в которых можно судить о качестве пилотирования на этапе посадки, являются точки пролета маркерных радиомаяков, по которым уточняется пространственное положение ВС, точка пролета торца ВПП, включения реверса тяги, точка остановки самолета по окончании пробега и некоторые другие.

Наиболее распространенным показателем, характеризующим качество управления ВС, является статическое отклонение регулируемого параметра, т.е. арифметическая разность значения параметра и норматива, установленного нормативной документацией (РЛЭ, технологией работы экипажа, Наставлением по технической эксплуатации ВС и другой). Различают допустимые и недопустимые отклонения в управлении воздушным судном.

Допустимые отклонения - это такие отклонения, когда арифметическая разность фактического значения контролируемого параметра и норматива не превышает допустимые пределы, установленные нормативной документацией.

Недопустимые отклонения - это такие отклонения, когда арифметическая разность фактического значения контролируемого параметра и норматива установленные нормативной локументацией. превышает пределы, Недопустимые отклонения называют «нарушениями».

Анализ технического состояния направлен на своевременное выявление неисправностей функциональных систем ВС и его силовой установки (СУ) и. например, предотвращение выпуска ВС в очередной полет с неисправностями. При оценке технического состояния систем ВС и СУ используют совокупность аналоговых параметров и разовых команд, регистрируемых данным СОК, при этом возможности оценки работоспособности АТ в значительной мере зависят от объема и перечня регистрируемой информации.

При анализе технического состояния АТ в конкретных полетах применяют следующие приемы анализа: выявление нетипичных изменений аналоговых параметров работы систем ВС, как косвенных признаков отказов техники; выявление отказов систем по специальным разовым сигналам (командам); использование по каждому изделию АТ и типу бортовых СОК диагностических признаков предотказных состояний систем ВС, силовой установки и оборудования; сопоставление параметров работы ВС в данном полете, с параметрами предыдущих полетов этого же ВС. При этом особое внимание должно уделяться выявлению отличий в изменении параметров и определению причин возникновения этих отличий. Конкретизация отличий реальных записей от эталонных может быть разнообразной: в уровнях записей отдельных параметров, в форме кривых, в нарушении последовательности разовых сигналов, во взаимном несоответствии изменения параметров и т.д.

Анализ соблюдения условий БП имеет целью выявление случаев превышения, установленных для конкретного типа ВС эксплуатационных и предельных ограничений. Основным способом анализа соблюдения условий БП является контроль тех этапов полета, на которых параметры приближаются к экстремальным значениям. На таких этапах наиболее вероятен выход параметров полета за допустимые значения. Углубленный анализ информации СОК позволяет выяснить причины нарушения условий БП - отказ техники,

ошибка летчика или воздействие на ВС неблагоприятных внешних условий.

На основании анализа информации СОК разрабатываются и реализуются различные мероприятия для повышения безопасности полетов [2]:

- отстранение от полетов ВС с отказами и неисправностями;

- проведение оперативных осмотров АТ в целях предупреждения повторяемости отказов и неисправностей;

- выборочный контроль состояния систем и агрегатов ВС в период подготовки к последующим полетам, например, осматриваются элементы шасси, узлы его крепления к конструкции ВС, если на посадке было превышено допустимое значение нормальной перегрузки. На отдельных ВС могут осматриваться в пределах видимости лопатки первых ступеней компрессора двигателя, а также входное и выходное устройства силовой установки и т.д.;

- отстранение от полетов экипажей, допустивших грубые нарушения условий БП и правил эксплуатации АТ в полете и на земле;

- использование информации о выявленных неисправностях, отказах и ошибках личного состава при подготовке к выполнению последующих полетов.

Важным элементом ССПИ является наличие регистратора (накопителя) для записи и хранения информации. Регистрируемая параметрическая ПИ представляет собой набор аналоговых параметров и разовых команд.

Сегодня имеется широкое множество технических устройств и технологий, которые используются для фиксации состояния ВС, передачи таких данных и работа с ними. Основными технологиями и устройствами, необходимыми по работе с параметрическими данными ВС являются датчики и сенсоры (датчики температуры, давления, вибрации, скоростные датчики, датчики положения управляющих поверхностей, датчики топлива, датчики ускорения, гироскопы, датчики состава воздуха и пр.);

На борту каждого ВС устанавливаются два параметрических регистратора (накопителя).

1. Защищенный - предназначен только для обеспечения расследований АС. Он конструируется и устанавливаются так, чтобы обеспечивать максимальную защиту записей для сохранения, восстановления и расшифровки зарегистрированных данных (рис. 1.1). Его считывание обычно производится только в рамках проведения регламентных работ. Типы бортовых защищенных накопителей: БУР-ЛК, БУР-ЛК-01, ЗБН-1-3, ЗБН-СТТ-02, ЗБН-СТТ-14.

2. Эксплуатационный - обеспечивает возможность быстрого оперативного доступа персонала авиакомпании к носителю информации – специальным быстросъемным картам памяти, например, PCMCIA. После посадки ВС имеется возможность снятия карты памяти с накопленной ПИ и ее замены на новую. Так обеспечивается непрерывное поступление информации о произведенных полетах, что позволяет своевременно определять отклонения в работе АТ и выявлять ошибки экипажа.

В ГА РФ ВС оснащаются бортовыми самописцами, технические характеристики которых соответствуют требованиям Приложения 6 ИКАО [3].

ВС ГА оснащаются бортовой многоканальной системой регистрации параметров полета (МСРП). МСРП предназначена для сбора, преобразования, регистрации и сохранения ПИ

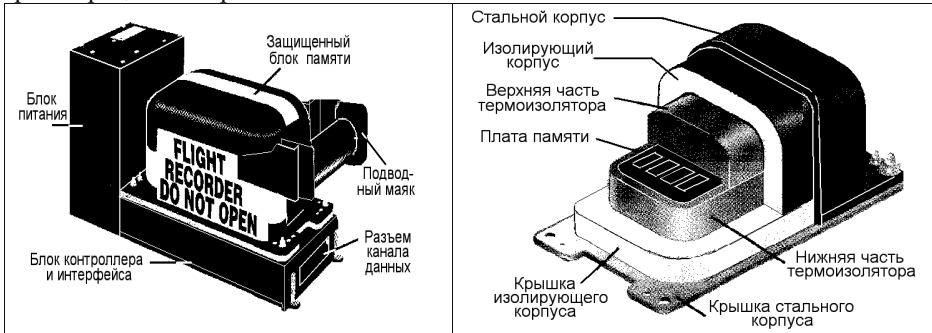

Рис. 1.1 Твердотельный накопитель ПИ фирмы Allied Signal Aerospace

МСРП-А-02-01 серия 1 (табл. 1.1) включает в себя: блок сбора параметрической информации БСПИ-6 сер.2.3; твердотельный защищенный бортовой накопитель ЗБН-1-3 сер.3; трехкомпонентный акселерометр АДИА-2- 1. Также может быть дополнен: твердотельным бортовым накопителем ТБН-К-4 серия 2 или ТБН-К-4-1.1; пультом управления и индикации ПУ-50 (ПУ-50-1; ПУ-50-2); многовходовым бортовым принтером типа РТА-45В (рис. 1.2). [4].

Бортовая система сбора и регистрации полётной информации БУР-ЛКВ-01 состоит из: бортового устройства регистрации БУР-ЛК-01; блока согласования БС-ЛК-01; пульта управления со съёмным накопителем ПУ-СН-10010.2; блока микрофонного БМи-2 (рис. 1.3). Блоки системы БУР-ЛКВ-01 по стойкости, прочности и устойчивости к внешним воздействующим факторам соответствуют требованиям ОТТ ВВС‑86, ГОСТ РВ 20.39.304 и KT-160D. Назначенный ресурс БУР-ЛКВ-01 составляет 30000 лётных часов в течение назначенного срока службы 25 лет.

Аварийный накопитель в БУР-ЛКВ (рис. 1.3) для сохранности данных имеет микросхемы энергонезависимой памяти; предусмотрена установка гидроакустического сигнализатора; встроен контроль работоспособности с обобщенной индикацией отказа. Его характеристики приведены в таб. 1.2.

Обработка и анализ ПИ выполняется на регулярной основе для обеспечения функционирования СУБП эксплуатанта с использованием технических возможностей имеющихся средств сбора и обработки ПИ и специализированного ПО [7]. ПО должно быть внесено в публикуемый перечень [8]. Таким ПО являются: WinArm32 [9] и ПО «СКАТ» (ПО «СКАТ»).

| Масса базового комплекта                                                                                                    | не более 17,0 кг                           |
|----------------------------------------------------------------------------------------------------|--------------------------------------------|
| Macca PTA-45B<br>Принимаемая информация:<br>ТБН-К-4 серия 2 или ТБН-К-4-1.1<br>Условия эксплуатации<br>Примечание:<br>БСПИ-6 сер.2.3 и ПУ-50 (ПУ-50-1; ПУ-50-2) | не более 7,5 кг                            |
| Масса ПУ-50 (ПУ-50-1; ПУ-50-2)                                                                                                    | не более 2,0 кг                            |
| Масса ТБН-К-4 серия 2 (ТБН-К-4-1.1) с                                                                                                    |                                            |
| накопителем CH-USB-2                                                                                                    | не более 1,5 кг                            |
| Напряжение питания                                                                                                    | 27 В постоянного тока, 115 В 400 Гц        |
|                                                                                                    |                                            |
| аналоговые сигналы $(AC)$ .                                                                                                    | 45                                         |
| разовые команды (РК)                                                                                                    | 92                                         |
| по ARINC-429                                                                                                    | 32 канала                                  |
| Время непрерывной работы системы                                                                                                    | не более 30 часов                          |
| Продолжительность сохраняемой в ЗБН-1-3                                                                                                    | последние 50 часов при скорости записи 512 |
| сер.3 записи                                                                                                    | $c \cdot \pi$                              |
|                                                                                                    |                                            |
| Сохраняемость информации при летном                                                                                                    | по TSO-C124A                               |
| происшествии                                                                                                    |                                            |
| Продолжительность непрерывной записи                                                                                                    |                                            |
|                                                                                                    | πο ARINC-717                               |
| определяется емкостью накопителя CH-USB-                                                                                                    |                                            |
| $2(2 \Gamma 6)$                                                                                                    |                                            |
| Формат записи на ЗБН и ТБН                                                                                                    | по ARINC-717                               |
| Погрешность преобразования (в зависимости                                                                                                    | $\pm (0.2 - 0.5) \%$                       |
| от вида аналогового сигнала)                                                                                                    |                                            |
|                                                                                                    |                                            |
| Температура-                                                                                                    | от - 60°С до +60°С                         |
| Влажность                                                                                                    | до 98 % при +35°С                          |
| Механические воздействия при условии                                                                                                    | 5-2000 Гц, 5g                              |
| амортизации блоков                                                                                                    |                                            |
|                                                                                                    |                                            |
|                                                                                                    | от -40° С до +55°С                         |
| эксплуатация в зонах с регулируемой                                                                                                    |                                            |
| температурой                                                                                                    |                                            |

Таблица 1.1 Основные характеристики МСРП-А-02-01 серия 1

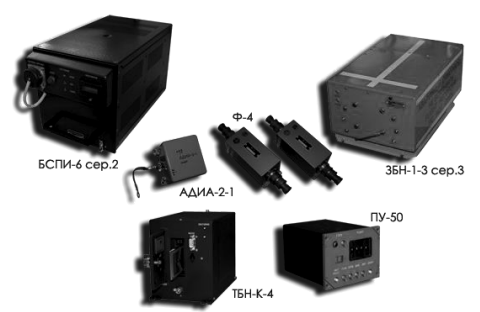

Рис. 1.2 Бортовая система сбора и обработки ПИ МСРП-А-02-01 серия 1 [4].

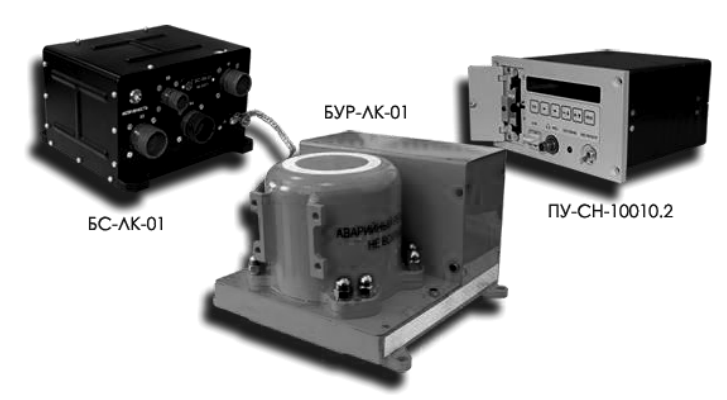

Рис. 1.3 Бортовая система сбора и регистрации ПИ БУР-ЛКВ-01 [5,6].

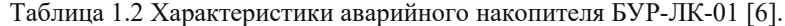

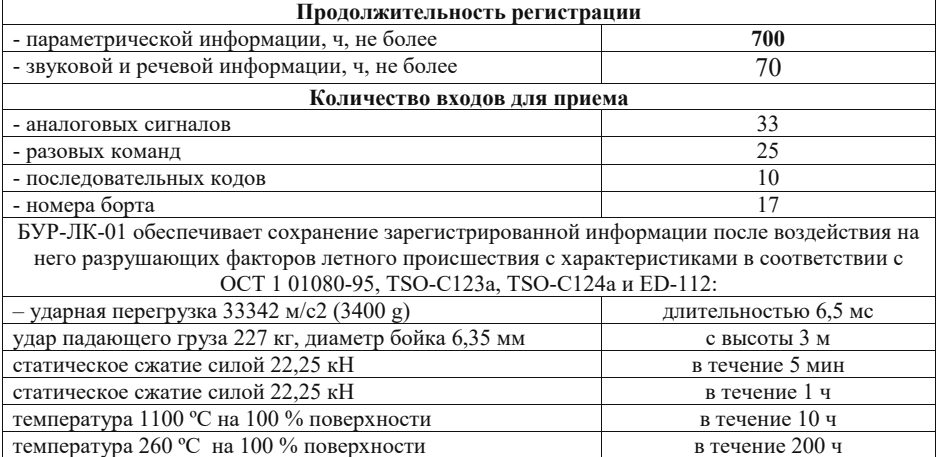

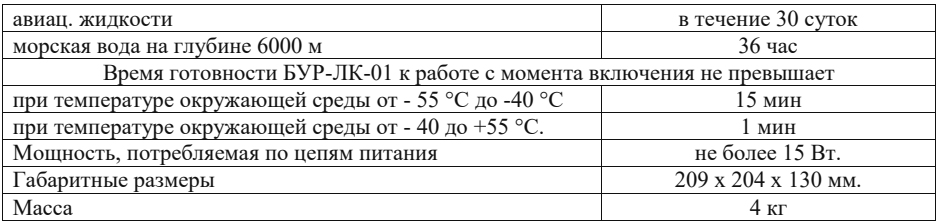

ПО «СКАТ» акционерного общества «Научно-производственное предприятие «Топаз» (АО "НПП "Топаз") предназначено для перезаписи, хранения и декодирования ПИ. Может быть сконфигурировано с набором функциональных модулей системы, которые требуются заказчику для обработки определенных типов бортовых устройств регистрации и ВС [10]. ПО предназначено для перезаписи, хранения и декодирования ПИ независимо от типа бортовых устройств регистрации (БУР).

ПО «СКАТ» обеспечивает ведение баз данных:

- 1) Пользователей;
- 2) По технике;
- 3) По летному составу;
- 4) Регистрируемых параметров Обработку ПИ можно подразделить на два вида:
- 1. Неавтоматизированная обработка (работа с ПИ «вручную»).
- 2. Экспресс-анализ.

Согласно [7] эксплуатант обеспечивает сбор ПИ на регулярной основе. Минимальный объем обработанной ПИ составляет:

- x на ВС 1 класса не менее 90%;
- x на ВС 2 класса не менее 80%;
- на ВС 3-4 класса не менее  $60\%$ .

Внеплановое снятие и обработка ПИ выполняются по указанию:

x начальника Управления инспекции по БП Росавиации, начальника Управления ПЛГ Росавиации, начальника Управления летной эксплуатации Росавиации или соответствующих подразделений территориальных органов, руководителя эксплуатанта (организации ГА);

- x указанию руководителя ИАС (главного инженера) организации ГА;
- $\bullet$  указанию руководителя эксплуатанта по ОРЛ;
- $\bullet$  указанию начальника инспекции по БП эксплуатанта;
- записи КВС в бортовом журнале с указанием причины снятия;
- заданию председателя комиссии по расследованию АС.

Для сбора и обработки ПИ в организации ГА создается подразделение полетной информации (ППИ), которое регистрируется в Реестре ППИ РФ. Допуск ППИ к данному виду деятельности осуществляется при наличии Свидетельства соответствия требованиям по организации сбора, обработки и анализа ПИ в авиапредприятиях ГА. При отсутствии подразделения сбор и обработка ПИ выполняется на договорной основе сторонней организацией ППИ. Структура и численность ППИ определяются руководством.

Рекомендуется выполнение обработки и анализа ПИ самолетов и вертолетов разными специалистами. Возглавляет ППИ начальник или ведущий инженер, имеющий авиационное образование и обладающий общим стажем работы в ППИ не менее трех лет. Обработку и первичный анализ ПИ выполняет ИТП, который допускается к работе при наличии авиационного образования. Допускается привлечение персонала к работе при наличии обучения на ВС по специальным программам подготовки ИТП. Персонал ППИ, занятый ТО и ремонтом средств сбора ПИ, проходит курсы повышения квалификации. Персонал ППИ, допускается к работе при наличии удостоверения.

Все ППИ организаций ГА один раз в год отчитываются о своей работе перед руководителем организации. Отчет, утвержденный руководителем, направляется в Авиарегистр России электронной или обычной почтой.

### **2.ЛАБОРАТОРНАЯ РАБОТА № 1. ИЗУЧЕНИЕ ВАРИАНТОВ ПРЕДСТАВЛЕНИЯ ПИ**

**Цель работы:** получить общие теоретические знания и практические навыки по работе с ПИ при использовании специального программного обеспечения системы обработки ПИ на примере ПО «СКАТ».

Продолжительность лабораторной работы – 4 часа.

- **1. Порядок выполнения работы:**
- 1.1. Запустить программу.
- 1.2. Ознакомиться с модулями ПО «СКАТ»:
- Обработка данных с выводом на график;
- Виртуальная панель приборов;
- Визуализация траектории полёта ВС;
- Экспресс-анализ.
- 1.3. Представить ПИ в различных вариантах для анализа влияния на БП.
- Создание и редактирование списка параметров полёта;
- Вывод на экран данных полёта и работа с ними.
- 1.4. Подготовка отчёта по лабораторной работе и его защита.
- **2. Порядок работы в ПО «СКАТ».**
- 2.1. Порядок работы с ПИ, представленной в виде графика.

2.1.1. В главном окне ПО «СКАТ» (рис. 2.1) выбрать запись полёта из списка двойным кликом ЛКМ в соответствии с вариантом, определённым преподавателем, затем в нижнем списке подтвердить выбор, чтобы вся строчка была выделена. Далее, на главной панели инструментов нажать новый график.

2.1.2. Выбрать параметры полёта. Для этого нажать кнопку База (рис. 2.2), затем из соответствующего списка выбрать необходимые (рис. 2.3, 2.4).

Примечание 1. Для просмотра описания параметра необходимо его выбрать однократным нажатием ЛКМ и нажать F2. Стрелками  $\uparrow \downarrow \leftarrow \rightarrow$  на клавиатуре можно перемещаться между описаниями параметров. Если в перечне параметров присутствуют дублирующие, это означает, что они считываются несколькими приборами параллельно (например, высота Hг N1 и H<sub>2</sub> N<sub>2</sub> считывается двумя радиовысотомерами), либо относятся к парным системам (обороты вентиляторов двигателей. №1 и №2 - Nв1 и Nв2).

Аналоговые параметры (Аналоги):

- скорость приборная (Vпр);
- вертикальная перегрузка (Ny);  $\bullet$
- высота барометрическая (Нб);
- высота геометрическая (Нг);
- курс (Курс КСЭИС);
- крен (Крен КСЭИС);
- тангаж (Тангаж КСЭИС); и пр. Разовые команды:
- «шасси выпущены» (ШассиВып);
- «шасси убраны» (ШассиУбр); и пр.

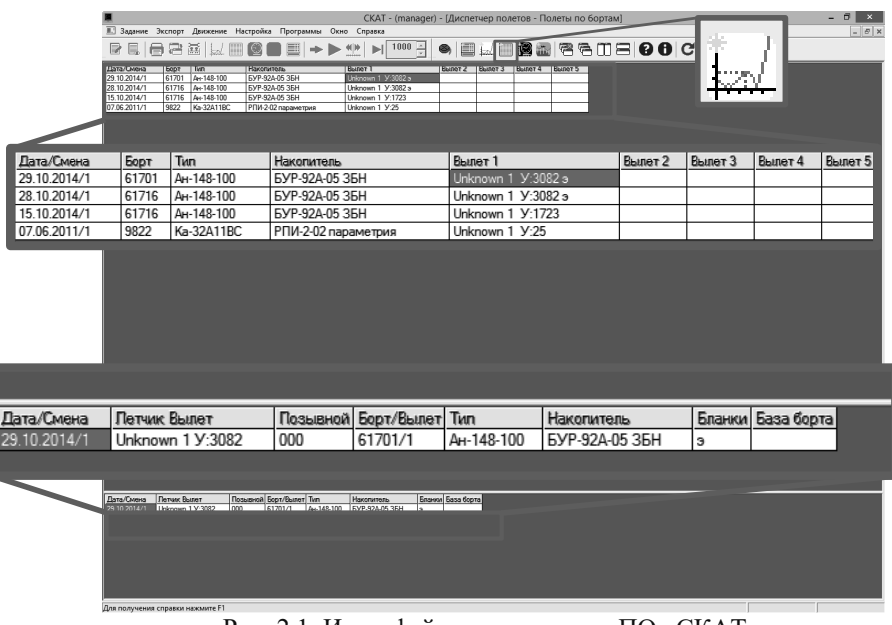

| Дата                | Летчик  | Борт         | Вылет         | Тип        | Накопитель     |            |
|---------------------|---------|--------------|---------------|------------|----------------|------------|
| 29.10.2014          | Unknown | 61701        | 1             | AH-148-100 | 59P-92A-05 35H |            |
|                     |         |              |               |            |                |            |
|                     |         |              |               |            |                |            |
|                     |         |              |               |            |                |            |
|                     |         |              |               |            |                |            |
|                     |         |              |               |            |                |            |
|                     |         |              |               |            |                |            |
|                     |         |              |               |            |                |            |
|                     |         |              |               |            |                |            |
|                     |         | 公            |               |            | Время задания: | Применить  |
|                     |         |              | <b>Убрать</b> | c          | 00:00:00.0     |            |
| Выбранные параметры |         | $\hat{ }$    |               | no         | 05:46:26.0     | Отказаться |
|                     |         | $\checkmark$ | Базы РП       |            | Обработка      | Справка    |

Рис. 2.2. Окно создания нового текущего задания с выводом на график

|                                                                                                    |                                                                                                    |                                                                                                    | Выбор параметров                                                                                                    |  |
|----------------------------------------------------------------------------------------------------|----------------------------------------------------------------------------------------------------|----------------------------------------------------------------------------------------------------|----------------------------------------------------------------------------------------------------|--|
| Группы<br>Условие просмотра                                                                                                    | Параметры                                                                                                    |                                                                                                    |                                                                                                    |  |
| ВЫБЕРИТЕ ТИП ДАННЫХ:                                                                                                    |                                                                                                    |                                                                                                    |                                                                                                    |  |
| Аналоги<br>-- Разовые команды<br>$-$ CKT<br>-- Двоично-десятичный код<br>- Расчетные<br>Переменные расчета                                                                                                    | ۸<br><b>В</b> ькод<br>Отмена<br>v                                                                                                    |                                                                                                    |                                                                                                    |  |
|                                                                                                    |                                                                                                    |                                                                                                    |                                                                                                    |  |
| D 40 HHM<br>Pi K1<br>del no ravo<br>Pi k2<br>del no ravic N1<br>Pi K3MF1<br>del no rauc N2<br>Pi K3MF2<br>ldel no kupcu<br>Pras non<br>Pre1<br>del no kypcy N1<br>Prc2<br>del no kupcu N2<br>ldPra6<br>FHactp N1<br>FHacto N2<br>lGr1<br>Gr2<br>Pup. asp.<br>Hasp.noc.<br>Рчр. океана<br>Hő.<br>lот<br>H6 oTH<br>тнв<br>Tr1<br>Hr N1<br>Tr2<br>Hr N <sub>2</sub><br>Hka6.<br>U ABU1 27<br>Horn QFE<br>U ABIJ2 27<br>Horn ONH<br>U ABW3 27<br>Hnp.pew<br>Ua 115<br>lNx.<br>Ub_115<br>Nv<br>Uc_115<br>IN <sub>2</sub><br>٧v<br>Ns1<br>Vy Mc<br>NB <sub>2</sub><br>Vnp<br>Nea1<br>Vпр_задан.<br>N <sub>Ba2</sub><br>Vnp NNKP<br>N <sub>Ha</sub> 1<br>Wx<br>NHa <sub>2</sub><br>Wy<br>∣Piκ1<br>Wz<br>Pik 2<br>Wnyr<br>lPiкan 1<br>Азимит N1<br>PLK_ar2<br>Азимит N2 | <b>ATTek</b><br>Bperva 59P<br>Boems BCC<br>Время ВССм<br>Время ВССс<br>Время ВССч<br>Дальность N1<br>Дальность N2<br>Рторм, внеш, л<br>Рторм.внеш.пр<br>Долгота мл<br>Рторм, внутр, л<br>Долгота ст<br>ЗКл<br>Рторм.внутр.пр<br>3Knp<br>Код_сообщ.эк.1<br>Код сообщек.2<br>Код сообщ.эк.3<br>Код_сообщ.эк.4<br>Код сообщек.5<br>Код сообщ.эк.6<br>Код сообщ.эк.7<br>Комб. unp.<br>Kpen LCR<br>Крен задан.<br>Крен КСЭИС<br>Kupc LCR<br>Курс ист<br>Курс_КСЭИС<br>oд<br>ПКл<br><b>NK<sub>np</sub></b><br>Рекло наб.Н<br>Рекло сниж.Н<br>Perced BA<br>Реч.сообщ.<br>PY 01 | <b>РУД2</b><br>Самоконтроль<br>СигБаланс РВ<br>СигБаланс PH<br>СигБаланс Эл<br>T 40 NN<br>Tanrax LCR<br>Тангаж КСЭИС<br>Угол накл.тр.задан. X ЭЛпр.<br>Угол пит.задан.<br>Угол пут_ист<br>Unp.s sept.nn.<br><b>Unp.Mem.n</b><br><b><i><u>Unp.Mem.np</u></i></b><br><b>Sinp KPEH</b><br><b>Unp.PB</b><br><b>Ynp.PH</b><br><b><i>SnoCur KPEH</i></b><br><b>UnpCur_KUPC</b><br><b>SnoCar PB</b><br>Х в.л<br>$X$ B.Rp<br>Х Инг. N3л<br>X MHT.N3np<br>$\times$ Инг. N4л<br>X MHT.N4np<br>$X$ Инг. N <sub>5л</sub><br>X MHT.N5np<br>X_nea<br>X_РВбаланс<br>X РВл.<br>$\times$ PBmp.<br>$\times$ PH<br>X РНбаланс | $\times$ Py3<br>X PYM<br>Х шт.л<br>X un no<br>X ur.PH N1<br>X ur.PH N2<br>Х ЭЛбаланс<br>К ЭЛл.<br>X 3MT PB pes<br>Широта<br>Широта мл<br>Широта ст |  |

Рис. 2.3. Окно выбора аналоговых параметров

2.1.3. Затем нажать Выход ➔ Применить, после чего на экран будут выведены графики с выбранными параметрами (рис.2.5).

|                                                                                                    |                                                                                                    |                                                                                                    | Выбор параметров                                                                                                    |                                                                                                    |                                                                                                    | <b>图</b> B<br>▫<br>$\Box$                                                                                                    | $\mathbf{x}$ |
|----------------------------------------------------------------------------------------------------|----------------------------------------------------------------------------------------------------|----------------------------------------------------------------------------------------------------|----------------------------------------------------------------------------------------------------|----------------------------------------------------------------------------------------------------|----------------------------------------------------------------------------------------------------|----------------------------------------------------------------------------------------------------|--------------|
| Группы Параметры                                                                                                    |                                                                                                    |                                                                                                    |                                                                                                    |                                                                                                    |                                                                                                    |                                                                                                    |              |
| ВЫБЕРИТЕ ТИП ДАННЫХ:                                                                                                    |                                                                                                    |                                                                                                    |                                                                                                    |                                                                                                    |                                                                                                    |                                                                                                    |              |
| Аналоги                                                                                                    |                                                                                                    |                                                                                                    |                                                                                                    |                                                                                                    |                                                                                                    |                                                                                                    |              |
| Вьюса<br>Разовые команды<br><b>CKT</b><br>Двоично-десятичный код<br>Отмена<br>Расчетные                                                                                                    |                                                                                                    |                                                                                                    |                                                                                                    |                                                                                                    |                                                                                                    |                                                                                                    |              |
| Переменные расчета<br>$\overline{ }$                                                                                                    |                                                                                                    |                                                                                                    |                                                                                                    |                                                                                                    |                                                                                                    |                                                                                                    |              |
|                                                                                                    |                                                                                                    |                                                                                                    |                                                                                                    |                                                                                                    |                                                                                                    |                                                                                                    |              |
| о пвдску 25<br>0 TMK-2 6<br>0 TMK-2 7<br>о пвдску 2 6<br>ю пвдску 27<br>0_TRK-1_5<br>о пвдску з 5<br>$0$ TNK-1 $6$<br>0 TNK-1 7<br>о пвдску з в<br>јо пвдску з 7<br>0 TNK-2 5<br>О ПВДСКУ-4 5<br>$0$ TNK-2 $6$<br>ю пвдску 46<br>0 TNK-2 7<br>O_Tp_PBpes.<br>о пвдску 4 7<br>0 ппзит<br>0 ЭДСУ САУ<br>O641onxyyKN1<br>lo <sup>-</sup> nti<br>0.012<br>O6n1orx99KN2<br>ю пуит<br>O6x199KN1<br>lo пуи2<br>06n199KR2<br>0 пц-1 5<br>O6n2onx99KU1<br>lo nu r s<br>D6a2ons99KD2<br>0 пц-1 7<br>06n299KN1<br>$0$ nu $\cdot$ 2 5<br>D6n2948KD2<br>$0$ nu $\cdot$ 2 $6$<br>ОбогревИКОлев.<br>OбогревИКОпр.<br>0 пц-2 7<br>ОбогревППД N1<br>О раскр.колес<br>ОбогревППД N2<br>0 реж. ЧИ 3-3<br>Docroes TITLE N3<br>0 реж. ЧИ 4-4<br>0 реж. ЧИ 5-5<br>Оинфор кан.<br>0 реж. ЧЭП 3-3<br>Окан баланс.РВ<br>Пкан баланс РН<br>0 реж. 93П 44<br>0 реж. УЭП 5-5<br>Окан баланс. Эл<br>0_РППЗинт<br>Окан изм. Набо квор<br>O CAY CAY<br>Вкан илм МУквор<br><b>O TMK-1 5</b><br>Окан изм. Уист квор<br>Окан изм. WXквор<br><b>O TMK-1 6</b><br>0 TMK-1 7<br>Вкан изм WYквор<br>0_TMK-2_5<br>Окан.изм. V/Zквор | Окан, изм. Хрчи квор<br>Окан изм.АТдоп квор<br>Окан, изм. АТист квор<br>Окан изм. ЗК<br>Окан изм. Крен квор<br>Окан, изм. Хв квор<br>Окан изм.Хн квор<br>Окан.изм. Хтов квор<br>Окан изм.Хэ квор<br>Okan.ynp.PB<br>Okan.ynp.PH<br>Оканчлр. Эл<br>Оп.в салоне<br>Опрел не раб.<br>ОП.РЕЛЬЕФ<br>ОП.РЕЛЬЕФ ПРЕПЯТ.<br>ON CRYCK<br>ПлЗемля<br>Ореж. авт. торм.<br>Останов1<br>Останов2<br>OctanPes1<br>ПстанРез2<br>Drivad3C91<br>Drkas3C92<br>Doce AN<br>Откл.АУэкип.<br>Откл.глисс.вел.<br>Откл.траект.вел.<br>OTKAAPO PB nee<br>OnkoAPH PBnp<br><b>DTKAAPTI PH</b><br>onkirl OFE | otkaH GNH<br>OTMEHA F/IMCC.<br><b>Negerbes1</b><br><b>Перегрее2</b><br>ПереднОбж<br>Переклоткл ОПР<br>ПереклотклЭДСУ<br>Пит1вки <b>УУКП1</b><br>Dig1ns dHHKD2<br>Пит2вкиУУКП1<br>Dur2ex d49KD2<br>noaxoaH QFE<br>noaxoaH ONH<br><b>Пожар ВСУ</b><br><b>Noxao1</b><br>Пожар2<br>ПожарБГОзадн<br>Noxao5F0noan.s<br>ПожарБГОподп.п<br><b>NoxKoOrko1</b><br><b>Ποχίζοθηκο2</b><br><b>Помпаж1</b><br>Downaw2<br>понВалет 5<br>понВзлет 6<br>ПОСстекла лев<br>ПОСстекла пр<br>По.выб.VDR1<br><b>Do real VDB2</b><br>По.выб.АРК1<br>Пр. выб.АРК2<br>Пр. выб MINS<br><b>По.чет.Рет</b> | <b>No.ucr.OFE</b><br><b><i><u>Do.uct.ONH</u></i></b><br>Пр. уст. бос<br>Пр.чет.ГПа<br>Пр. чет.дм. рт. ст.<br>Пр.чет.мм.рт.ст.<br>Пр. чот. рез. чпр.<br>ПравНеОбж<br>ПредОП РЕЛЬЕФ<br>ПРЕПЯТСТВИЕ<br>Проверь дв. люк.<br>ПТав вкл.<br>РА ЭДСУ_РВ_N1<br>РА ЭДСУ РВ N2<br>РА_ЭДСУ_РВ_N3<br>PA 3 ICU PB N4<br>РА ЭДСУ РН N1<br>РА ЭДСУ РН N2<br>РА ЭДСУ_ЭЛл N1<br>РА ЭДСУ ЭЛл N2<br>РА ЭДСУ ЭЛю N1<br>РА ЭДСУ ЭЛпр N2<br>Разгерм.<br>Рассовд штчр.кр<br>PeeBkn1<br>PeeBx o2<br>Реж.1-4 не раб.<br>Реж.5 не раб.<br>Pex V 9x2kp<br>Pex:Vu<br>Реж.Верт.нав.<br>Реж.Выхэш.<br>Реж.Гор.нав. | Реж.заш.V<br>Pex.3K<br>Реж.3ПУ<br>Реж.РППЗ АС<br>Реж.РППЗ ПС<br>Реж стаб.Н<br>Реж стаб.М<br>Possas 2nun<br>Pongoi KBC<br>РУ ШассиВып<br>P9 Wacci 46<br>P9 Des07 1<br>PU Does07 2<br>Руч.вкл.оги1<br>Ричеклогн2<br>PAR BKA OF HBCU<br>Ручных дЧР МДУ1-1<br>Ручных лЧР_МДУ1-2<br>Ручныка ЧР_МДУ1-3<br>Ручн вкл ЧР МДУ2-1<br>Рачных лЧР МДУ2-2<br>Ручных лЧР МДУ2-3<br>Рычаг кантанг.<br>Сбр. Газа МДУ1 1<br>Сбр. Газа МДУ1 2<br>Сбо. Газа MДУ1 3<br>Сбр. Газа МДУ2 1<br>Сбо. Газа МДУ2 2<br>Сбр. Газа МДУ2 3<br>Cópoc rasa<br>Current/Ier1-1eam<br>СигналИнт2-2вып<br>Стаб.кренісовм.чпрі | Стаб.кчосбоеви.чпр)<br>Cra6 raerfoose unol<br>Crafi roru<br>СтрчжМсл1<br>СтружМсл2<br>ТАНГАЖ СРАВНИ<br>TectAPM APR<br>Торм.пед.<br>Торм.рез.вкл<br>Торм.стоян.вкл.<br>TPEBOTA_GPWS<br><b>Ynp.nascc.fnoct</b><br>Упр.кчос.зон.<br><b>УполягАТ МДУ1-1</b><br><b>Упр.тягАТ МДУ1-2</b><br><b>Упр.тягАТ МДУ1-3</b><br><b>Упр.тягАТ МДУ2-1</b><br><b>УполягАТ МДУ2-2</b><br><b>УполягАТ МДУ2-3</b><br><b>YYKN</b> <sub>1</sub><br><b>YUKN 2</b><br>Ух2кр(бок.кан)<br><b>Yx2kpfraen1</b><br><b>Ух2кр МДУ1 1</b><br><b>Ух2кр МДУ1 2</b><br><b>Ук2ко МДУ1 3</b><br><b>Ух2кр МДУ2 1</b><br><b>Ух2ко МДУ2 2</b><br><b>Ух2кр МДУ2 3</b><br>Фиксация<br>ШассиВып<br>ШассиНос обж<br>ШассиОсн обж | Waccidore<br>Штурв.на себя<br>ЭД АРМинтЗл-вкл.<br>ЭД АРМинтЭпр.-вкл.<br>ЭД АРМинт4л-вкл.<br>ЭД АРМинт4пр. вкл.<br>ЭД АРМинтБл-вкл.<br>ЭД АРМинт5пр. вкл.<br>ЭД АРП РВлека<br>ЭД АРП РВпр-вкл.<br>ЭД АРП РН вкл.<br>ЗКО АРМинтЗл-авт.<br>ЭКО АРМинтЭпо.-авт.<br>ЭКО АРМинт4л-авт.<br>3KO APMHrr4no.-ast.<br>ЗКО АРМинтбл-авт.<br>ЭКО АРМинт5пр.-авт.<br><b>3KO APTI PBA-ast.</b><br>3KO APR PBrip-aer.<br>3KO APR PH-ast.<br><b>ЭШЕЛОН</b><br>ЭШЕЛОН(в рам.) |              |
| $\epsilon$                                                                                                    |                                                                                                    |                                                                                                    |                                                                                                    |                                                                                                    |                                                                                                    | $\rightarrow$                                                                                                    |              |

Рис. 2.4. Окно выбора разовых команд

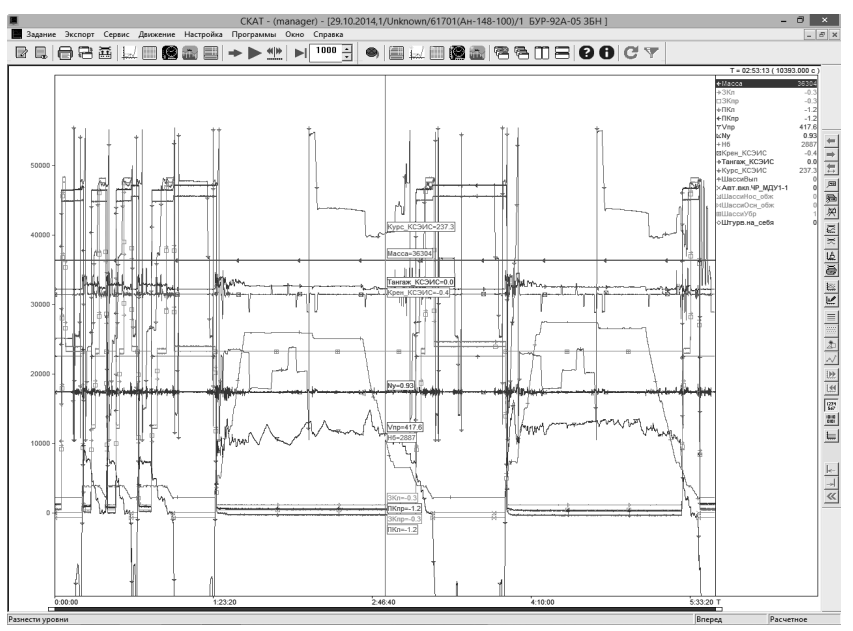

Рис. 2.5. Окно представления ПИ в виде графиков

2.1.4. Чтобы разнести графики каждого параметра по уровням, необходимо нажать «Tab» на клавиатуре или «Разнести уровни», находящаяся справа на панели инструментов.  $=$ 

2.1.5. Проанализировать графики в зависимости от задания.

2.1.6. По необходимости выведенную на экран ПИ можно редактировать (добавлять/убирать параметры и пр.). Для этого необходимо на главной панели нажать «коррекция текущего задания» . Далее можно убрать ненужные параметры, выделяя их в списке и нажимая убрать, либо добавить/убрать в разделе база посредством выделения необходимых, после чего нажать изменить.

*Примечание 2. Для удобства работы с графиками использовать команды на боковой панели инструментов. Например, установить флажки с информацией о параметре в конкретный момент времени, представить график в различных вариациях и пр. Другие изменения - во вкладке «настройка» либо двойным нажатием ЛКМ по параметру в списке в правом верхнем углу.*

2.2. Порядок работы с ПИ в виде трехмерной модели траектории.

2.2.1. Не закрывая график, нажать на «Траектория полёта»

2.2.2. Откроется окно траектории (рис. 2.6), дождаться

окончания загрузки. Разворачивая рисунок с помощью ЛКМ, получить 3D изображение траектории полета

2.2.3. Далее по необходимости можно синхронизировать траекторию ВС с графиком.

Для этого нажать Движение  $\rightarrow$ Синхронизация окон, далее выбрать далее выбрать окна «график» и «траектория» и нажать Применить.

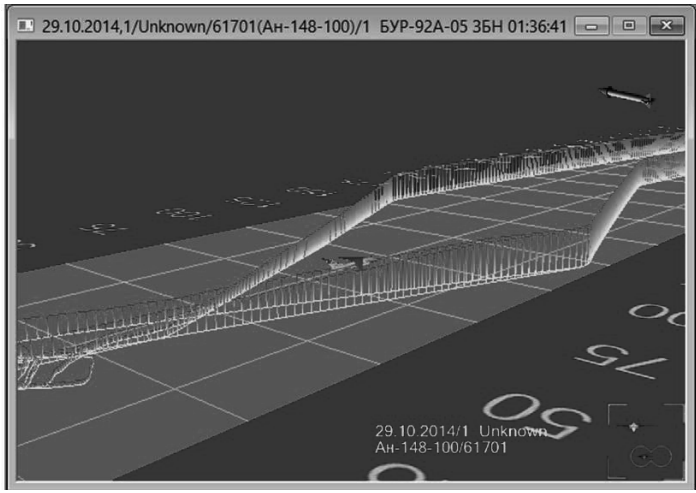

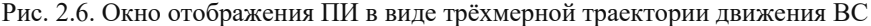

*Примечание 3. Рекомендуется создавать синхронизированную траекторию, когда на графике отображена вся полётная запись.*

2.2.4. В результате, модель самолёта на трёхмерной визуализации (3D) (3D-траектории) будет отражать текущее положение, соответствующее курсору на графике. Перемещение курсора на графике меняет положение модели ВС, которое соответствует положению ВС в пространстве.

2.3. **Порядок работы с ПИ в виде виртуальной приборной панели**.

io

- 2.3.1. Вывести изображение виртуальной приборной панели.
- 2.3.2. Не закрывая график, нажать на «Новая панель приборов»
- 2.3.3. Откроется окно виртуальной приборной панели (рис. 2.7),

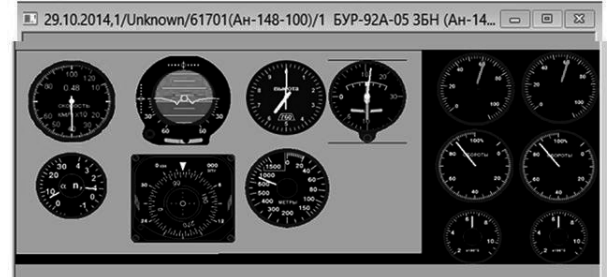

Рис. 2.7. Окно представления ПИ в виде виртуальной приборной панели

2.3.4. Далее синхронизировать приборную панель с графиком и траекторией аналогично п.2.2.3 (рис. 2.8).

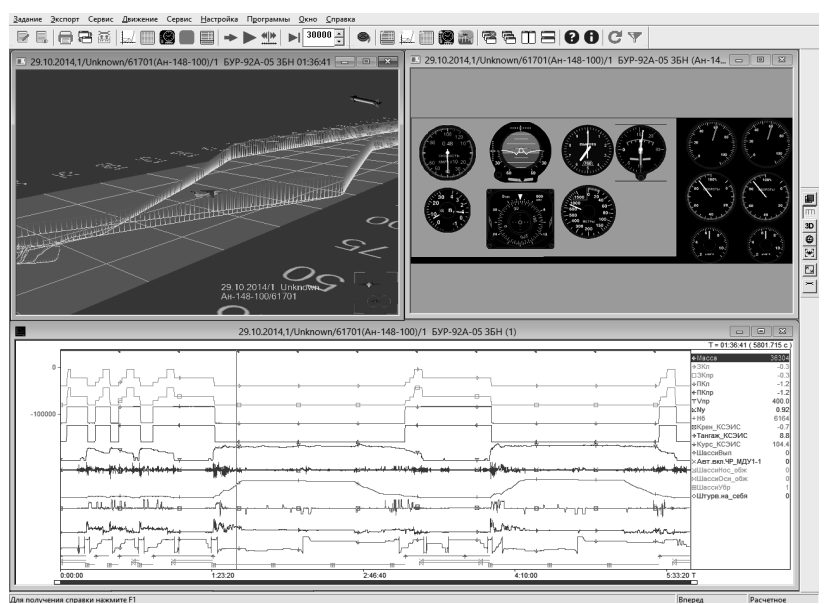

Рис. 2.8. Синхронизированные окна графика, 3D-траектории и панели приборов

2.3.5. В результате, «приборы» будут визуально отражать данные ПИ так, как их видел бы пилот во время полёта. Это необходимо для упрощения визуального восприятия информации и моделирования ситуаций при проведении расследования АС. Перемещение маркера на графике соответствующим образом будет изменять показания «приборов».

2.4. Представление ПИ в виде бланка экспресс-анализа.

2.4.1. Запустить экспресс-анализ полёта, нажав «Экспресс из файла». 僵 Двойным щелчком ЛКМ выбрать один полёт из базы (если до этого он не был выбран) ➔ нажать «Экспресс из файла» ➔ применить ➔ принять. Далее ожидать, пока создание бланка экспресс-анализа не завершится окном «экспресс-анализ закончен» (рис. 2.9).

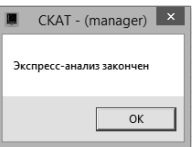

Рис. 2.9. Информационное окно «Экспресс-анализ закончен»

2.4.2. После завершения создания бланка на экране представляется список сообщений экспресс-анализа (рис. 2.10).

Различные группы событий экспресс-анализа выделяются цветами:

- красные опасные;
- синие предупреждающие;
- зеленые информационные;
- салатовые правильные действия экипажа;
- песочные неправильные действия экипажа.

| <b>A</b> Все события              |                              | $\mathbf{n}$         |                      | Время                         |                        |                                                                                    |                                                                                                  | Параметры                    |                         | $\sim$             |
|-----------------------------------|------------------------------|----------------------|----------------------|-------------------------------|------------------------|------------------------------------------------------------------------------------|--------------------------------------------------------------------------------------------------|------------------------------|-------------------------|--------------------|
| 白 图 An-148-100                    | Код                          | д<br>$\mathbb{H}$    | Hay                  | Оконч                         | Длит.                  | Текст каталога                                                                     | Rap. 1                                                                                           | Flap 2                       | Flap. 3                 |                    |
| <b>Па Этапы полета</b>            | 001                          |                      |                      |                               |                        | Модуль экспресс-анализа инф. БУР Ан-148                                            |                                                                                                  |                              |                         |                    |
| <b>ПРО и эксплуатация AT</b>      | 735                          |                      | 00:00:00             | 00:07:32                      |                        | <b>VIIP KONFCOTKNOYFHO</b>                                                         | Код сообщ.эк.1=26001                                                                             | Код сообщ эк.2=7101          | Код сообщ эк.3=11105    | Kon cc             |
| <b>COTKASbI</b>                   | 942                          |                      | 00:00:00             | 05:33:29                      |                        | ОПАСНОСТЬ В САЛОНЕ                                                                 | Код сообщ.эк.1-26001                                                                             | Код сообщ.эк.2-7101          | Код сообщ.эк.3-11105    | Kon co             |
| <b>Паработки</b>                  | 666                          |                      | 00:01:50             | 00:02:15                      |                        | СЭС ПРОВЕРЬ                                                                        | Код сообщ эк.1-26001                                                                             | Код. сообщ. эк. 2-7101       | Код сообщ. эк. 3-11105  | Код сс             |
|                                   | 609                          |                      | 00:02:14             | 00:07:23                      |                        | ПОС НЕ ПОДГОТОВЛЕНА                                                                | Код сообщ.эк.1=26001                                                                             | Код сообщ.эк.2=7101          | Код сообщ.эк.3=11105    | Kon co             |
| <b>Р. Ев Сигнальные сообщения</b> | 801                          |                      | 00:08:06             | 00:10:21                      |                        | ВСУ ЗАПУСК ЗАПРЕЩЕН                                                                | Код сообщ.эк.1=26001                                                                             | Код сообщ.эк.2=33100         | Код сообщ эк 3-22200    | Kon_cc             |
| <b>ПРИ ГИДРОСИСТЕМА</b>           |                              |                      | 00:08:48             | 00:09:34                      |                        | Pynessee                                                                           |                                                                                                  |                              |                         |                    |
| <b>EL FIOC</b>                    | 002                          |                      | $00-14-41$           | 00:20:54                      |                        | Pynerate                                                                           |                                                                                                  |                              |                         |                    |
| <b>CTB</b>                        |                              |                      |                      | 00:27:07 00:29:07             |                        | Pynerwe                                                                            |                                                                                                  |                              |                         |                    |
| <b>ПРИ КИСЛОРОДНОЕ ОБОР</b>       |                              |                      | 00:30:35             | 00:31:21                      |                        | Руление                                                                            |                                                                                                  |                              |                         |                    |
| CA/P                              | 003                          |                      | 00:31:18             | 00:31:45                      |                        | Pastier                                                                            |                                                                                                  |                              |                         |                    |
| CKB                               | 004<br>023                   |                      | 00:31:18             | 00:32:43<br>00:31:18 00:31:41 |                        | Baner<br>Положение закрылков на взлете                                             | Vnp.ППКР=372<br>3Kn=20.1                                                                         | Nsa1-92.27<br>3Knp=20.1      | Nsn2-92.80              |                    |
| e cac                             | 005                          |                      | 00:31:41             | 00:31:42                      |                        | Отрыв                                                                              | Vnp.ППКР-255                                                                                     | AT1esc=4.5                   | Gnon-31.650             | $THB=8$            |
| <b>ПОПЛИВНАЯ СИСТЕМ</b>           | 024                          |                      | 00:31:41             |                               |                        | Подъем передней опоры шасси                                                        | Vnp.ППКР=255                                                                                     | $Vr = 219$                   |                         |                    |
| <b>CUIV. ЭДСУ</b>                 | 025                          |                      | 00:31:41             |                               |                        | V>нор лом подъеме передней опоры шасси                                             | Vnp.ППКР=255                                                                                     | $V = 219$                    |                         |                    |
| <b>ПП ЗАКРЫЛКИ, ПРЕДКРЫ</b>       | 029                          |                      | 00:31:41             | 00:31:43                      |                        | Скорость отрыва больше нормы (Viof)                                                | Vnp.ППКР=255                                                                                     | $Med = 225$                  |                         |                    |
| <b>ДО ТОРМОЖЕНИЕ, ОХЛА</b>        | 030                          |                      | 00:31:43             | 00:31:52                      |                        | Скорость, высота уборки шасси                                                      | $Hr = 0.0$                                                                                       | $Hr = 40.3$                  | Vno.ППКР-267            | Vnp.f1f            |
| <b>ПП СИСТЕМА ВЫПУСКА I</b>       | 031                          |                      | 00:31:43             | 00:31:46                      |                        | Команда на уборку шасси на Н<Бм                                                    | $Hr = 0.0$                                                                                       |                              |                         |                    |
| <b>CII MAY</b>                    | 960                          |                      | 00:31:43             | 00:54:40                      |                        | ДВЕРЬ В КЭ НЕ ЗАПЕРТА                                                              | Код сообщ.эк.1=26001                                                                             | Код_сообщ.эк.2=33100         | Код_сообщ.эк.3=0        | Код_сс             |
| <b>ПО СИСТЕМА ПОЖАРОТ.</b>        | 035                          |                      |                      | 00:32:00 00:32:07             |                        | Скорость, высота уборки ЗК до 10 град.                                             | $Hr = 133.1$                                                                                     | $Hr = 184.5$                 | Vrio-280.6              | $V_{\text{ND}}=28$ |
|                                   | 036                          |                      | 00:32:20             | 00:32:32                      |                        | Скорость, высота уборки ЗК до 0 град                                               | $Hr = 260.2$                                                                                     | $Hr = 285.8$                 | $V_{\text{HD}} = 342.6$ | $Vnp = 37$         |
| CYOCO                             | 306                          |                      |                      | 00:42:06 00:42:20             |                        | <b>FGPWS TPEROFA GPWS</b>                                                          |                                                                                                  |                              |                         |                    |
| <b>GO</b> CAY                     | 093                          |                      | 00:42:08             |                               |                        | Автомат.заход на пос. 1-ой кат., Нб<=1500                                          | $H6 = 39$                                                                                        |                              |                         |                    |
| <b>BCC</b>                        | 297                          |                      |                      | 00:42:09 00:42:15             |                        | EGPWS.HV3KO, 3EMRR                                                                 |                                                                                                  |                              |                         |                    |
| <b>ПРИ КУРСОВЕРТИКАЛЬ</b>         | nan                          |                      | 00:42:12             | 00:42:23                      |                        | Скорость, высота уборки шасси                                                      | $Hr = 18.3$                                                                                      | Hru62.3                      | Vrю.ППКР=336            | Vnp. FIF           |
| ПО СИСТЕМА УПРАВЛЕН               | 008                          |                      | 00:51:35             | 00:54:25                      |                        | Глиссада                                                                           | Kypc KC3WC=297.1                                                                                 | Kypc KC3WC=297.8             | Vrю.ППКР=258            |                    |
| <b>В ИКВСП</b>                    |                              |                      | 00:51:35             | 00:51:59                      |                        | Снижение по глиссаде на скорости > Vref                                            | Vnp.ППКР-261                                                                                     | $Wref = 233$                 |                         |                    |
| e nna                             | 077                          |                      | 00:52:06             | 00:52:15                      |                        | Снижение по глиссаде на скорости > Vref                                            | Vnp.ППКР-256                                                                                     | Vref-233                     |                         |                    |
| CPN <sub>13</sub>                 |                              |                      | 00:52:16             | 00:53:33                      |                        | Снижение по глиссаде на скорости > Vref                                            | Vnp.ППКР=270                                                                                     | $Vref = 233$                 |                         |                    |
| ⊜ РТО НПИ УВД                     |                              |                      | 00:53:39             | 00:53:43                      |                        | Снижение по глиссаде на скорости > Vref                                            | Vnp. ΠΠΚΡ=256                                                                                    | $Vref=233$                   |                         |                    |
| <b>PCO</b>                        | 306                          |                      | 00:53:43             | 00:54:18                      |                        | EGPWS.TPEBOFA GPWS                                                                 |                                                                                                  |                              |                         |                    |
| <b>ПО ОПОВЕЩЕНИЕ ЭКИПА</b>        | 077                          |                      | 00:53:44<br>00:54:01 | 00:53:49<br>00:54:04          |                        | Снижение по глиссаде на скорости > Vref<br>Снижение по глиссаде на скорости > Vref | Vnp.ППКР=257<br>Vnp.ППКР=255                                                                     | $Vref = 233$<br>$Vref = 233$ |                         |                    |
| EYP, ECTO                         |                              |                      | 00:54:05             | 00:54:18                      |                        | Снижение по глиссаде на скорости > Vref                                            | Vnp.ППКР=259                                                                                     | $Wef = 233$                  |                         |                    |
| <b>GIL CBETOTEXHIVKA HAPS</b>     | 093                          |                      | 00:54:08             |                               |                        | Автомат заход на пос. 1-ой кат. Нб с-1500                                          | $H6 - 39$                                                                                        |                              |                         |                    |
|                                   | 292                          |                      |                      | 00:54:12 00:54:16             |                        | EGPWS.ГЛИССАДА                                                                     |                                                                                                  |                              |                         |                    |
| <b>ПРИ ВЫПУСК ВЕТРОДВИГА</b>      | 077                          |                      | 00:54:19             | 00:54:22                      |                        | Снижение по глиссаде на скорости > Vref                                            | Vnp.ППКР=256                                                                                     | $Vref=233$                   |                         |                    |
| <b>ПІ КСЭИС</b>                   | 010                          |                      | 00:54:38             | 00:54:40                      |                        | Касание                                                                            | Курс КСЭИС-298.8                                                                                 | $3Kn - 19.8$                 | 3Knp=19.9               | Vno Of             |
| <b>ВЗЛЕТ ЗАПРЕЩЕН</b>             | 235                          |                      |                      | 00:54:43 00:54:59             |                        | Регистрация РК "Реверс МДУ1 включен"                                               | PY/11-2.0                                                                                        | Vnp.ППКР=218                 |                         |                    |
| <b>CSDS</b>                       | 236                          |                      |                      | 00:54:43 00:55:01             |                        | Регистрация РК "Реверс МДУ2 включен"                                               | PY/12=2.5                                                                                        | Vrip.ITIKP=218               |                         |                    |
| <b>BCY</b>                        | 002                          |                      | 00:55:48             | 01:00:57                      |                        | Pynessee                                                                           |                                                                                                  |                              |                         |                    |
| <b>EGPWS</b>                      | 703                          |                      | 00:57:41             | 00:57:53                      |                        | ТРИММ. ТАНГАЖ - ПРОВЕРЬ                                                            | Код сообщ.эк.1-26001                                                                             | Код сообщ. эк 2-33100        | Код сообщ эк 3-22202    | Kon cc             |
| <b>TCAS</b>                       | 736                          |                      |                      | 01:03:32 01:06:06             |                        | ТОРМ. СТОЯН. ОТКАЗ                                                                 | Код_сообщ.лк.1=26001                                                                             | Код_сообщ.лк.2=33100         | Код. сообщ. эк. 3-22202 | Код сс             |
|                                   | 011                          |                      | 01:04:23             | 01:04:31                      |                        | <b>Пробег</b>                                                                      | Kypc KC3WC=131.5                                                                                 | Vnp.ППКР=0                   | $Nn1=21.38$             | $Ns1=2$            |
|                                   | 002                          |                      | 01:05:50             | 01:06:02                      |                        | Руление                                                                            |                                                                                                  |                              |                         |                    |
|                                   | 003                          |                      | 01:06:30             | 01:06:57                      |                        | Paader                                                                             |                                                                                                  |                              |                         |                    |
|                                   | 004                          |                      |                      | 01:06:30 01:07:55             |                        | RNONT                                                                              | $VTD.II II II II II II II II II II II II II II II II II II II II II II II II II II II II II II $ | Non1-92.13                   | New 2=92.67             |                    |
|                                   | $\left\langle \right\rangle$ |                      |                      |                               |                        |                                                                                    |                                                                                                  |                              |                         | $\rightarrow$      |
|                                   |                              | Hr=62.3[<](01:07:05) |                      |                               | Vnp=297.2[<](01:07:05) |                                                                                    |                                                                                                  |                              |                         |                    |

Рис. 2.10. Бланк экспресс-анализа

2.4.3. События экспресс-анализа можно представить в виде графиков параметров для детального анализа. Для этого требуется выбрать необходимое сообщение двойным нажатием ЛКМ. На экран выведутся графики параметров, от которых зависит возникновение того или иного события. Для возврата к перечню событий, необходимо нажать на серый крестик в правом верхнем углу.

*Примечание 4. По необходимости, выведенные графики событий экспресс-анализа можно дополнить другими параметрами аналогично п.2.1.6.*

2.4.4. Большинство событий целесообразно рассматривать на предмет достоверности (на случай некорректной регистрации и сбоев). Для установки маркера достоверности в соответствующей колонке «Д» таблицы необходимо выделить сообщение, нажать ПКМ и выбрать внизу списка одно из заключений: событие истинно, событие ложно алгоритмически (в данной работе не рассматриваются события ложные по градуировкам и сбоям).

2.4.5. Оценка достоверности производится методом анализа графиков конкретного события

2.4.5.1. Необходимо двойным нажатием ЛКМ вывести графики параметров конкретного события.

2.4.5.2. Если среди параметров недостаточно тех, которые помогут с высокой долей вероятности определить достоверность, необходимо отредактировать задание, добавив недостающие.

2.4.5.3. Провести анализ графиков. Внизу красной полосой обозначается промежуток времени, внутри которого программа по заданным критериям определила рассматриваемое событие. Если по собственному анализу событие истинно с высокой вероятностью, необходимо указать, что оно достоверно. В противном случае – недостоверно алгоритмически (в данной работе не рассматриваются события ложные по градуировкам и сбоям).

2.4.6. Для установки маркера достоверности в соответствующей колонке «Д» таблицы экспресс-анализа необходимо выделить сообщение, нажать ПКМ и выбрать внизу списка одно из заключений.

#### **3. Подготовка отчёта к защите ЛР.**

3.1. Демонстрация приобретённых умений и навыков по работе с функционалом специализированного ПО.

3.2. Демонстрация умения по представлению ПИ в различных вариантах для анализа (проведение мероприятий по объективному контролю).

3.3. Подготовка отчёта

3.3.1. Для заполнения таблицы 2.1 выбрать 3 события экспресс-анализа (отдать приоритет опасным), заполнить соответствующие колонки.

3.3.2. Найдите за весь полет ВС значение барометрической высоты 300 м, и опишите по другим параметрам пространственное положение и конфигурацию ВС в данный момент времени (текущее время, этап полёта, крен, выпущенную механизацию и пр.)

**3.3.3.** Заполнить таблицу 2.2

# Форма отчета по лабораторной работе Лабораторная работа №1

### «Изучение вариантов представления полётной информации»

Выполнил Пипсамолета, бортовой номер, дата, <br/> Мерейса: Группа Пипсамолета, бортовой номер, дата, <br/> Мерейса:

Общая продолжительность полета:

 $\overline{\text{Табтиша } 2.1}$ 

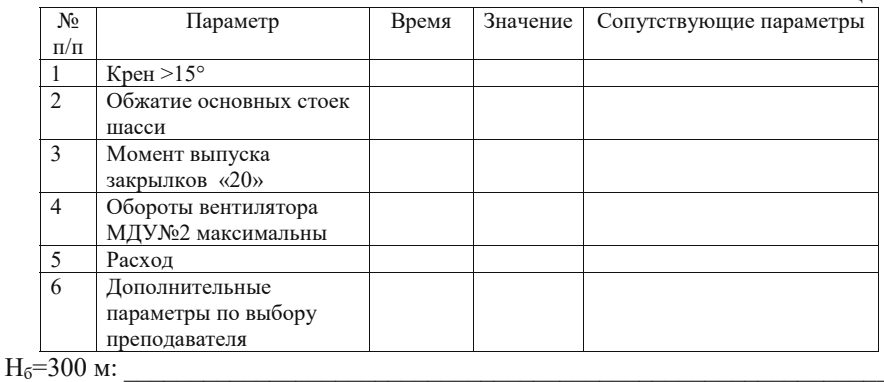

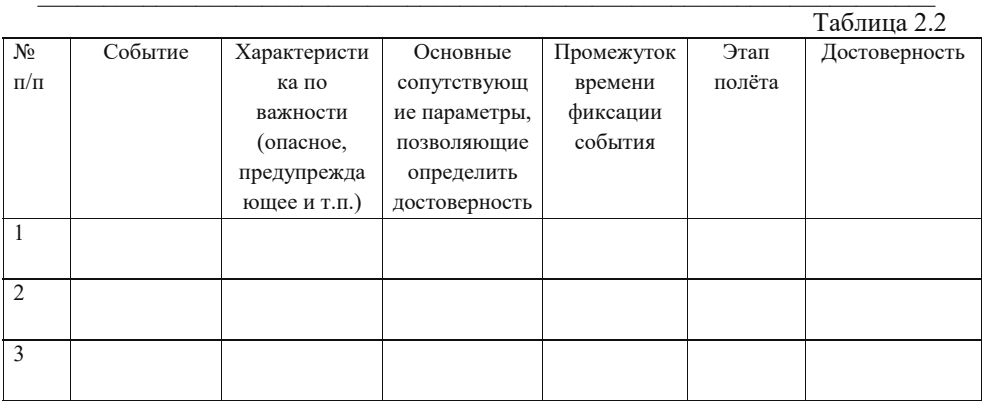

Опасные события:

### 3.ЛАБОРАТОРНАЯ РАБОТА № 2. ОПРЕДЕЛЕНИЕ ЭТАПОВ ПОЛЕТА ПО ПОЛЕТНОЙ ИНФОРМАЦИИ

Цель работы: получить теоретические знания и практические навыки по использованию ПИ посредством определения этапов полёта с использованием ПО «СКАТ» в нелях повышения безопасности полетов.

### Продолжительность лабораторной работы – 4 часа.

### **1. Порядок выполнения работы:**

- 1.1. Запустить программу.
- 1.2. Провести анализ этапов полёта.

1.3. Заполнить таблицу общей продолжительности полета и его этапов. Указать в таблице признаки определения этапов полета по ПИ.

1.4. Подготовка отчёта по лабораторной работе и его защита (табл. 3.1).

**2. Порядок анализа ПИ, представленной в виде графиков.**

2.1. В главном окне ПО «СКАТ» (рис. 2.1) выбрать запись полёта из списка двойным кликом ЛКМ в соответствии с вариантом, определённым преподавателем. Затем на главной панели инструментов нажать новый график.

2.2. Выбрать характерные параметры для определения этапов полёта. Для этого необходимо нажать кнопку База (рис. 2.2), затем из соответствующего списка выбрать необходимые (рис. 2.3, 2.4).

Аналоговые параметры (Аналоги):

- x положение закрылков (ЗКл или ЗКпр);
- x положение предкрылков (ПКл или ПКпр);
- x скорость приборная (Vпр);
- x вертикальная перегрузка (Ny);
- x высота барометрическая (Hб);
- высота геометрическая (Hг);
- x курс (Курс\_КСЭИС);
- крен (Крен КСЭИС);
- тангаж (Тангаж КСЭИС);
- x положение РУД (РУД1 или РУД2);
- $\bullet$  вертикальная скорость (Vy)-
- обороты компрессора низкого давления двигателей КНД-1, КНД-2.

### Разовые команды:

- x «шасси выпущены» (ШассиВып);
- x «шасси убраны» (ШассиУбр);
- x «шасси обжаты» (ШассиНос\_обж, ШассиОсн\_обж);
- x «реверс включен» (РевВкл1 или РевВкл2) .

*Примечание 5. По необходимости разрешается самостоятельно или по требованию преподавателя выбрать параметры, не перечисленные выше.*

*Примечание 6. Для просмотра описания параметра необходимо его выбрать однократным нажатием ЛКМ и нажать F2. Стрелками ↑ ↓ ← → на клавиатуре можно перемещаться между описаниями параметров. Если в перечне параметров присутствуют дублирующие, это означает, что они считываются несколькими приборами параллельно (например, геометрическая высота Hг\_N1 и Hг\_N2 считывается двумя радиовысотомерами), либо относятся к парным системам (например, обороты вентиляторов двигателей* *№1 и №2 - Nв1 и Nв2).*

Затем нажать Выход ➔ Применить, после чего на экран будут выведены графики с выбранными параметрами (рис. 2.5).

2.3. Чтобы разнести графики каждого параметра по уровням, необходимо нажать «Tab» на клавиатуре или «Разнести уровни» справа на панели инструментов.  $\equiv$ 

- Определить этапы полёта по ПИ, представленной в виде графиков: -
- запуск двигателей
- руление до исполнительного старта;
- взлет
- набор до заданной высоты полёта по маршруту;
- горизонтальный полет по маршруту
- снижение
- заход на посадку;
- посадка;
- руление после посадки.

Для более точного определения значений параметров, характерных для начала и конца каждого этапа, необходимо выделить участок графика, относящийся к данному этапу, мышкой при нажатой ПКМ (рис.3.1). При отпускании ПКМ выделенный участок отображается на всем экране (рис. 3.2).

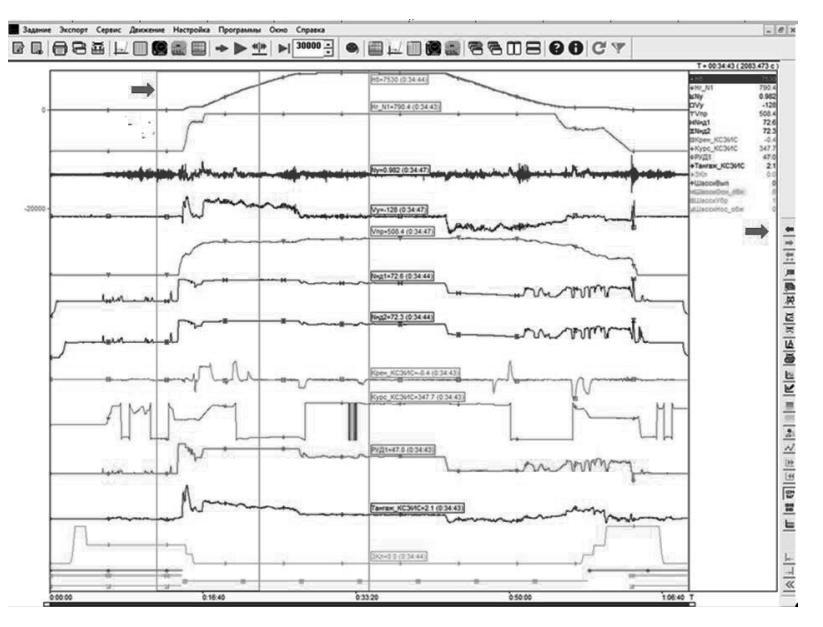

Рис.3.1 Выделение участка экрана (ПКМ)

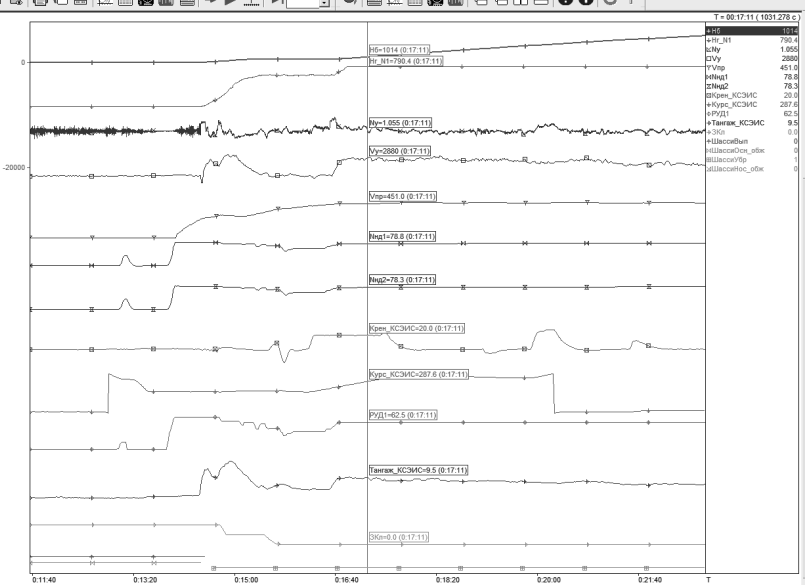

MLICELA BEEFFILIT SEMBERCOUDIV

Рис. 3.2 Вылеленный участок отображается на всем экране.

Для возврата экрана в состояние, предшествующее данному состоянию, нажать синюю стрелку в правой части экране (указана на рис. 3.1)

Описание всех этапов полета, необходимое для выполнения настоящей лабораторной работы, представлено в Приложении 1.

#### Контрольные вопросы

1. Дайте определения понятиям «аналоговый параметр полета», «градуировочная характеристика», «разовая команда».

2. Опишите Порядок выбора параметров полета и построения графиков для анализа в программе СКАТ.

3. Как выбирается масштаб параметров и временного интервала вывода графиков в программе СКАТ?

4. Расскажите, как определяются моменты времени окончания одного этапа и, соответственно, начала следующего этапа и временные интервалы продолжительности этапов полета.

5. Как определяются по сигналограмме численные значения параметров полета?

6. Перечислите основные признаки определения по записям параметров следующих этапов полета: руления самолета, взлета, набор высоты, полет по маршруту, снижение, захода на посадку, посадка и пробег самолета по ВПП.

### **Форма отчета по лабораторной работе Лабораторная работа №2 «Определение этапов и продолжительности полета по полетной информации»**

Выполнил  $\Box$ 

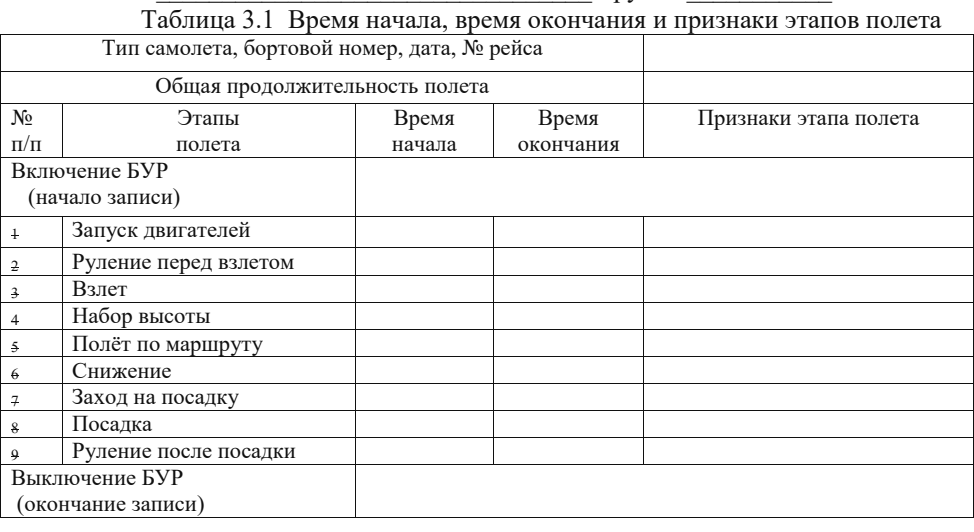

### **4.ЛАБОРАТОРНАЯ РАБОТА № 3. ОЦЕНКА ВЫПОЛНЕНИЯ ПОЛЕТА ПО ЗАПИСЯМ ПОЛЕТНОЙ ИНФОРМАЦИИ**

**Цель работы:** получить теоретические знания и практические навыки по анализу ПИ с целью выявления нарушений и анализа качества пилотирования РЛЭ и разработке мероприятий в целях повышения безопасности полетов.

Продолжительность лабораторной работы - 4 часа.

### **1. Порядок выполнения работы:**

- 1.1. Запустить программу.
- 1.2. Провести анализ этапов полёта самолёта.

*Примечание 7. Предварительно необходимо по бортовому номеру с префиксом RA- или RF- определить модификацию типа ВС (например, используя сеть «Интернет»). Если такой возможности нет или результат неудовлетворительный, принять, что для Ан-148 модификация Ан-148-100Е.* 

- 1.3. Определить этапы полёта.
- 1.4. Проанализировать параметры ПИ на соответствие РЛЭ типа ВС.
- 1.5. Оценить каждый этап полёта и предложить мероприятия по БП.

1.6. Оценить качество выполнения полета летным экипажем и предложить рекомендации в случае(-ях) выявления отклонений.

1.7. Подготовка отчёта по ЛР и его защита (табл. 4.1-4.4).

### **2. Порядок определения этапов полёта по признакам.**

2.1. В главном окне ПО «СКАТ» (рис. 2.1) выбрать запись полёта из списка двойным кликом ЛКМ в соответствии с вариантом, определённым преподавателем. Затем на главной панели инструментов нажать новый график.

2.2. Выбрать характерные параметры для определения этапов полёта. Для этого необходимо нажать кнопку База (рис. 2.2), затем из соответствующего списка выбрать необходимые (рис. 2.3,2.4).

Аналоговые параметры (Аналоги):

- x высота барометрическая (Hб);
- $\bullet$  высота геометрическая (Hг);
- x скорость приборная (Vпр);
- x скорость вертикальная (Vy\_м/с);
- x курс (Курс\_КСЭИС);
- крен (Крен КСЭИС);
- x тангаж (Тангаж\_КСЭИС);
- расход топлива для двигателей №1 и №2 (Gт1, Gт2);
- x положение закрылков (ЗКл, ЗКпр);
- x положение предкрылков (ПКл, ПКпр);
- x вертикальная перегрузка (Ny);
- x положение РУД (РУД1, РУД2).

#### Разовые команды:

- x шасси выпущены (ШассиВып);
- x шасси убраны (ШассиУбр);
- шасси обжаты (ШассиНос обж, ШассиОсн обж);
- реверс включен (РевВкл1 и РевВкл2).
- Расчётные:
- Масса

Нажать Выход ➔ Применить

*Примечание 8. Определения различных скоростей даны в РЛЭ. Так, для Ан-148 они указаны в Разделе РЛЭ 7.1.3 «Определения».*

2.3. Определить этапы полёта, используя знания и навыки, полученные при выполнении лабораторной работы №2 «Определение этапов полёта». Проанализировать графики и определить значения параметров (максимальные и/или минимальные), приближённые к значениям, влияющим на БП. Записать их в таблицу соответствующего этапа полёта.

2.4. Найти в РЛЭ эксплуатационные ограничения параметров каждого этапа полёта (Приложение 2), перечисленные в столбце «Параметры» табл. 3.1- 3.4, и записать их в ячейки таблицы. В столбце «Примечания» отметить соответствие/несоответствие РЛЭ (есть/нет выход(а) за ЛЭО).

Для данной лабораторной работы характерные признаки этапов полёта обозначены в Приложении 1.

- Взлёт
- Набор высоты
- Полет по маршруту
- Снижение, заход на посадку
- Посалка
- Руление после посадки

Примечание 9. Все ограничения, которые различаются в зависимости от конфигурации. необходимо выбирать в соответствие с конкретной конфигурацией на данной записи ПИ, Например, ограничения по скоростям на взлёте зависят от положения закрылков:  $\delta = 10^{\circ}$  или  $\delta = 20^{\circ}$ . Необходимо проанализировать параметры «ЗКл» и «ЗКпр» и определить, в какой конфигурации выполнялся взлёт.

Примечание 10. Для лучшей визуализации срабатывания РК в течение недолгого времени на масштабе многочасового полёта рекомендуется включить маркеры-точки, которые обозначат даже кратковременные срабатывания: открыть настройка  $\rightarrow$  график  $\rightarrow$  поставить галочку «маркеры»  $\rightarrow$  применить. В случае срабатывания системы несколько раз за ОСНОВНОЙ полёт (если было произведено несколько ВПЦ), указать через запятую все факты срабатывания.

#### Форма отчета по лабораторной работе Лабораторная работа № 3

#### «Оценка выполнения полета по записям полетной информации»

Выполнил

 $\Gamma$ руппа $\Gamma$ 

Тип самолета, бортовой номер, дата, №рейса

Общая продолжительность полёта

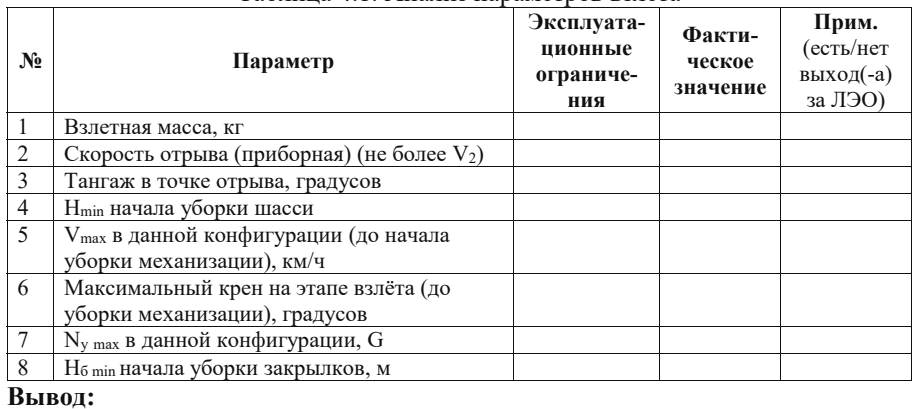

Таблица 4.1 Анализ параметров взлета

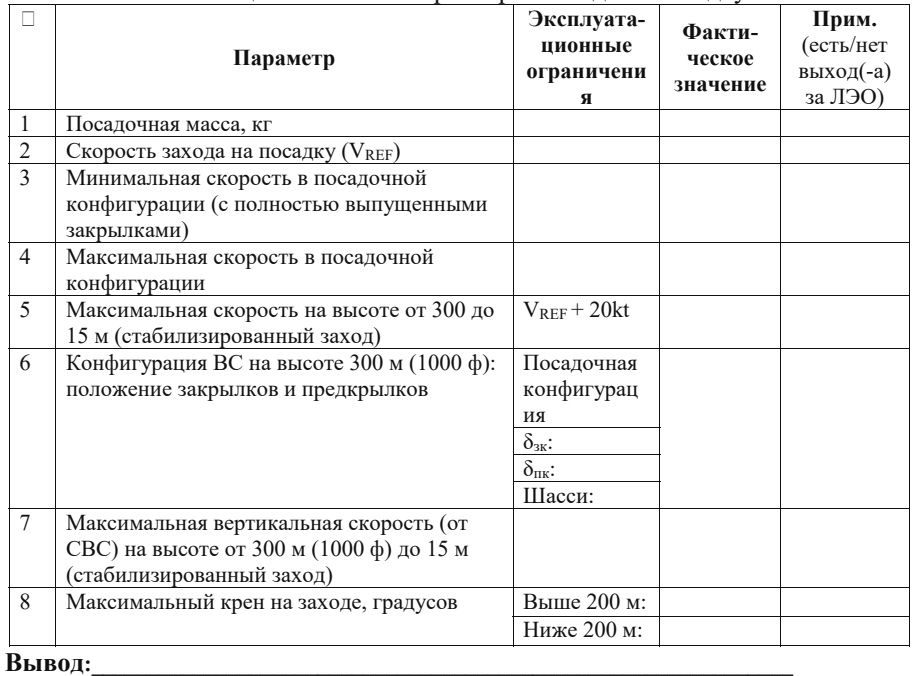

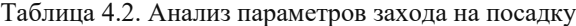

### Таблица 4.3. Анализ параметров посадки

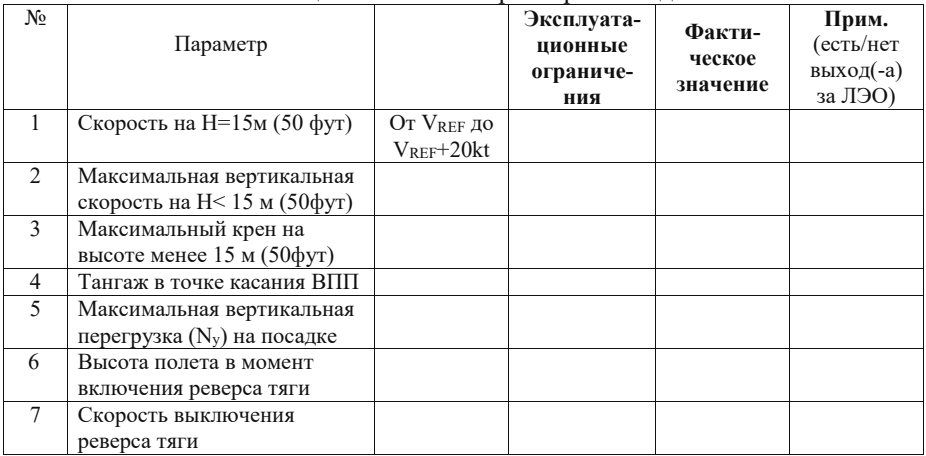

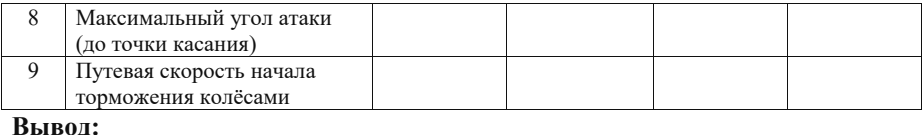

#### Таблица 4.4. Анализ фактов срабатывания разовых команд

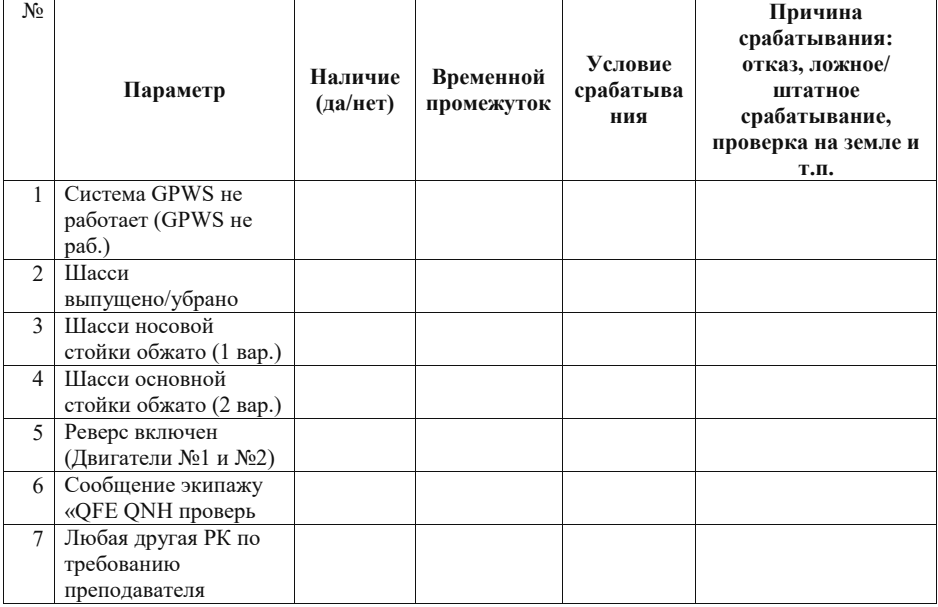

#### Контрольные вопросы

 $1.$ Дайте определения понятиям: «полетная информация (полетные данные)»; «служебная информация»; «средство записи  $\Pi M$ <sub> $\gg$ </sub> «автоматизированная обработка ПИ».

- 2. Перечислите основные цели использования ПИ.
- Назовите основные этапы полета самолета.  $\overline{3}$ .
- $\overline{4}$ Что такое «конфигурация самолета»?

Что такое «эксплуатационные ограничения» для данного типа ВС и в  $5<sub>1</sub>$ каком документе они приведены?

- Какими возможностями обладает программа СКАТ? 6.
- 7. Порядок сбора, обработки и анализа ПИ?
- $\mathbf{R}$ Какие установлены нормативы расшифровки ПИ в авиакомпаниях РФ?

#### **ПРИЛОЖЕНИЕ 1. ОПИСАНИЕ ЭТАПОВ ПОЛЕТА**

#### **В лабораторной работе примем следующие признаки этапов полёта**:

**1). Запуск двигателей**. Наблюдается рост оборотов КНД сначала одного двигателя, затем другого. Очередность запуска двигателей меняется для выравнивания их наработки. Окончание этапа - выход обоих двигателей на режим малого газа (МГ).

**2) Руление перед взлетом**. Перед выруливанием, как правило, проверяются рули. Увеличивается режим работы двигателей (положение РУД, обороты КНД). Самолет страгивается с места, что можно видеть по небольшому скачку перегрузки. При достижении скорости более 40-50 км/час появляются значения приборной скорости, про разворотах на рулении изменяется курс. При положении ВС на исполнительном старте курс самолета равен курсу (путевому углу) ВПП.

**3) Взлёт** (от начала разбега (страгивания с места) до высоты 400 м или перехода в полётную конфигурацию).

После получения разрешения на занятие исполнительного старта ВС рулит до него и останавливается в положенном месте (в этот момент  $V_{\text{nn}}=0$ , курс равен курсу ВПП). По разрешению диспетчера, взлёт может производиться без остановки на исполнительном старте. В этом случае после предварительного старта ВС выруливает на ВПП (курс ВС равен курсу взлёта, то есть курсу ВПП) и без снижения скорости начинает разбег.

x Устанавливается режим двигателей для взлета отклонением РУД.

Разбег характеризуется увеличением  $V_{\text{nn}}$ , при этом курс движения ВС равен курсу ВПП.

При  $V_{np} = V_R$  увеличивается тангаж, происходит подъём носовой стойки шасси (носовая стойка не обжата), самолет отрывается от ВПП, возникает скачок вертикальной перегрузки Ny, основные стойки шасси также больше не обжаты, начинает регистрироваться изменение вертикальной скорости  $V_y$ , существенно растут значения высот  $H_6$  и  $H_r$  (на начальном этапе более точными являются показания Hг, т.к. её частота регистрации выше, и можно более достоверно определить момент отрыва).

После отрыва на высоте не менее 5 м экипаж убирает шасси и, при достижении определенной скорости и высоты, поэтапно убирает закрылки до положения «0». Взлёт продолжается до высоты 400 м, либо до перехода в полётную конфигурацию ВС, если это произойдёт раньше.

**4) Набор высоты** (от уборки закрылков или от высоты 400 м до выхода на заданную высоту (эшелон).

После уборки механизации самолет продолжает набор высоты при положительном значении  $V_{y}$ , тангаж относительно постоянный.

При достижении заданной высоты  $H_6$  тангаж уменьшается, положение РУД изменяется в сторону уменьшения тяги,  $V_y \approx 0$ .

**5) Полет по маршруту** (от момента выхода на эшелон до начала снижения к аэродрому назначения).

После занятия эшелона полёта высота  $H_6$ , скорость V<sub>np</sub>, положение РУД, тангаж, Ny относительно постоянны. Курс и крен могут изменяться при полёте по заданному маршруту.

В момент начала снижения положение РУД уменьшается появляется отрицательная  $V_{v}$ , тангаж уменьшается, изменяется  $N_{v}$ , высота  $H_6$ начинает уменьшаться. Как правило, положение РУД изменяется в зависимости от желаемой скорости снижения / экономии топлива / ограничений / предписанной диспетчером скорости.

**6) Снижение** (от начала снижения до выпуска шасси).

Высота уменьшается, скорость  $V_{\text{ID}}$  относительно постоянна,  $V_{\text{v}}$ сохраняет отрицательные значения.

 $\Pi$ о достижении высоты 3000 м значение  $V_{\rm v}$  уменьшается, «гасится» Vпр за счёт спойлеров и воздушных тормозов ВС.

*Примечание 11. Скорость может «гаситься» и без использования механизации: самолёт однократно или периодически выравнивается (летит горизонтально), кратковременно уменьшается вертикальная скорость, уменьшается угол установки РУД.*

На высоте 500-1500 м выпускаются шасси и закрылки, предкрылки

**7) Заход на посадку** Момент начала захода на посадку принимаем, как момент начала выпуска закрылков.

*Примечание 12. В соответствии с ФАП-128 условия стабилизированного захода на посадку формулируются в Руководстве по производству полётов (РПП) авиакомпании. Наиболее общие критерии (для всех типов самолетов) следующие:* 

*a. ВС должно быть стабилизировано на заданной траектории снижения при заходе на посадку до высоты 1000 футов (300 м) относительно превышения аэродрома;*

*b. ВС считается стабилизированным для продолжения захода на посадку, если выполняются все нижеперечисленные условия:*

- *конфигурация ВС соответствует посадочной,*

- *при заходе по курсоглиссадной системе ВС находится в пределах одной точки шкалы по курсу и глиссаде по прибору,*

 $n$ риборная *скорость* не менее значения  $V_{REF}$  и не более значения  $V_{REF}+20$ *узлов (37км/ч),*

- *вертикальная скорость снижения не превышает 1500 фут/мин (7,5м/с),*

- *режим работы двигателей не превышает номинального.*

c. *Если ВС оказалось не стабилизированным на высоте 1000 фут (300м) или ниже, необходимо выполнить процедуру ухода на второй круг.*

**8) Посадка** (от высоты 15 м (50 футов) до остановки на ВПП, освобождения ВПП по РД или факта уменьшения скорости до скорости руления).

После выпуска шасси снижается значение  $V_{y}$  до 3-4 м/с (600-800 фут/мин), высота уменьшается, скорость относительно постоянная, тангаж – 3- 5°. При полете по глиссаде курс отличается от курса ВПП на угол сноса и изменяется при изменении ветра.

x По достижении высоты около 3-5 м на непродолжительное время происходит выравнивание ВС: за счёт эффекта планирования, тангажа (постепенно увеличивается соразмерно приближению земли), режима МГ самолёт начинает «парашютировать», т.е. снижаться с минимально возможной для текущих условий  $V_y$  (до 200 фут/мин или до 1-2 м/с).

Момент касания стойками шасси принимаем за начало пробега ВС. При касании <del>основными стойками шасси</del> возникнет скачок N<sub>y</sub>, H<sub>6</sub>=0, скорость уменьшается (в зависимости от условий посадки происходят и другие процессы, такие как автоматический или ручной выпуск тормозных щитков и спойлеров, включение реверса тяги).

• Оокончанием пробега считается остановка ВС на ВПП или момент освобождения ВПП по скоростной РД (без остановки на ВПП), что определяется по изменению курса, или факт уменьшения скорости до скорости руления с последующим освобождением по РД.

**9) Руление после посадки** (от момента освобождения ВПП по РД, остановки на ВПП или уменьшения скорости до скорости руления до выключения двигателей ВС на стоянке или момента выруливания на исполнительный старт для выполнения следующего взлёта в случае выполнения нескольких полётов подряд).

По достижении скорости  $V_{\text{nn}}$ =35-55 км/ч (в отдельных случаях до 70 км/ч), самолёт освобождает ВПП по скоростной РД.

x На скорости от 5-10 км/ч (при разворотах на 180° и подруливанию к аэровокзалу) до (50 км/ч) (на прямолинейных участках РД) производится руление по РД до места стоянки на перроне. В это время может быть запущена ВСУ, остановлен один из двигателей для экономии топлива, если это регламентировано РЛЭ конкретного типа ВС и пр. Окончание этапа выключение двигателей (по падению до 0 оборотов КНД).

После полной остановки ВС на стоянке проводятся послеполетные процедуры (останавливаются двигатели, выключаются фары и другие системы ВС, завершается оформление документации, проводится разбор полета в экипаже).

Если совершается повторный цикл полёта, то на скорости 20-50 км/ч самолет рулит по ВПП или по РД (курс изменяется), в это время самолёт переводится во взлётную конфигурацию, выруливает на исполнительный старт (курс взлёта равен курс ВПП) и готовится к следующему взлету.

### **ПРИЛОЖЕНИЕ 2. ЛЁТНО-ЭКСПЛУАТАЦИОННЫЕ ОГРАНИЧЕНИЯ ВС АН-148:**

#### **Общие ограничения**

1. **Масса:** Раздел 2.5.1 «Ограничения по весу самолета».

2. **Максимальная перегрузка для различной конфигурации самолета:** Раздел 2.5.4 «Ограничения по перегрузкам».

3. **Максимально допустимый угол атаки:** Раздел 2.5.6 «Ограничения по углам атаки».

4. **Максимально допустимый угол крена:** Раздел 2.5.5 «Ограничения по углам крена».

**Взлёт**

#### 1. **Скорости на взлете:**

a. при технологии выполнения взлета с  $\delta = 10^{\circ}$  - Табл. 3.6.2-1 (c. 168);

b. при технологии выполнения взлета с  $\delta = 20^{\circ}$  - Табл. 3.6.3-1. (с.170);

c. отношение  $V_1 / V_R$  - см. диаграммы 7.2.7 (с. 451-454).

2. **Минимальная высота начала уборки шасси:**

a. при технологии выполнения взлета с  $\delta = 10^{\circ}$  - Раздел 3.6.2 «Технология выполнения взлёта с  $\delta_3 = 10^{\circ}$ »;

b. при технологии выполнения взлета с  $\delta_3 = 20^\circ$  - Раздел 3.6.3 «Технология выполнения взлёта с  $\delta_3 = 20^{\circ}$ ».

3. **Минимальная высота начала уборки закрылков:** Раздел 3.6.2, раздел 3.6.3 «Технология выполнения взлета».

4. **Максимальные скорости для различной конфигурации самолета (в том числе и с «чистым крылом»):** Раздел 2.5.3 «Ограничения по скорости».

5. **Максимальный тангаж в точке отрыва на взлете:**

a. при технологии выполнения взлета с  $\delta = 10^{\circ}$  - Раздел 3.6.2, 5.1.3;

b. при технологии выполнения взлета с  $\delta = 20^{\circ}$  - Раздел 3.6.3, 5.1.3.

6. **Минимальные скорости для различной конфигурации самолета (в том числе и с «чистым крылом»):** 7.1.4 «Вспомогательная информация. Рис. 7.1.4-7 «Скорости V $\alpha_{\text{curr}}$ » (с. 424).

### **Заход на посадку**

1. **Максимальная скорость при заходе на посадку на высоте 300 м (1000 футов) и менее для стабилизированного захода:** для всех типов ВС -  $V_{REF}$  +20 kt (+37 км/ч).

2. **Конфигурация самолета на высоте 300 м (1000 футов) и менее для стабилизированного захода (посадочная конфигурация):** Раздел 7.1.2. «Конфигурации».

3. **Максимальная вертикальная скорость на высоте от 300 м (1000 футов) до высоты 15 м (50 футов) для стабилизированного захода:** Раздел 3.10.2.

4. **Максимальная вертикальная скорость на высоте менее 50 футов (15м):** для всех типов ВС - 3 м/с (600 футов/мин).

5. **Скорость VREF - скорость захода на посадку:** 3.10.1 «Техника пилотирования и режимы полета».

**Посадка**

1. **Минимальная скорость пролета точки начала этапа «Посадка» (высота 15 м (50 футов))-VREF (VЗП):** Раздел 3.10.1 «Техника пилотирования и режимы полета».

2. **Допустимый тангаж при касании ВПП:** Раздел 3.12.1 «Технология выполнения посадки».

3. **Максимальная вертикальная перегрузка при посадке:** для всех типов ВС принимаем равной 1,71 (посадка на оценку «3» по «Правилам подготовки летного состава»).

4. **Высота включения реверса:** для Ан-148 – 0 м.

5. **Максимальная скорость включения тормозов колёс:** 3.12.1 «Технология выполнения посадки» (в данной ЛР не учитывать поправки на скорость ветра, температуру воздуха и высоту аэродрома).

#### **СПИСОК ЛИТЕРАТУРЫ**

1. Безопасность полетов гражданских воздушных судов**:** учебник для вузов / Л.Г. Большедворская, В.В. Воробьев, Б.В. Зубков, И.Н. Мерзликин, О.В. Пахомов, П.М. Поляков, С.Е.Прозоров, А. А. Рыбалкина, В. Д. Шаров; под ред. В.В. Воробьева.– М.: АПР, 2021. – 440 с

2. Конвенция о международной гражданской авиации. – ИКАО, Doc.7300/9, 2006.

3. Приложение 6 к Конвенции о Международной Гражданской Авиации, Эксплуатация воздушных судов ч. I изд.12, 2022; ч. II изд. 8, 2014; ч. III изд.8, 2016, ICAO.

4. АО «НПО «Прибор» URL:https://npo-pribor.ru/catalog/aviatsionnoepriborostroenie/sistemy-i-ustroystva-sbora-obrabotki-i-registratsii-informatsii/ (дата обращения: 20.09.2023).

5. АО «НПО «Прибор» URL: https://npo-pribor.ru/catalog/aviatsionnoepriborostroenie/sistemy-i-ustroystva-sbora-obrabotki-i-registratsii-

informatsii/bortovaya-sistema-sbora-i-registratsii-polyetnoy-informatsii-bur-lkv-01 ssfdrs/ (дата обращения: 20.09.2023).

6. АО «НПО «Прибор» URL: https://npo-pribor.ru/catalog/aviatsionnoepriborostroenie/avariynye-nakopiteli-informatsii/bortovoe-ustroystvo-registratsii-burlk-01/ (дата обращения: 20.09.2023).

7. Руководство по организации сбора, обработки и использования полетной информации в авиапредприятиях гражданской авиации Российской Федерации» (утв. Росавиацией 30.04.2020).

8. Реестр специального программного обеспечения систем обработки полетной информации, допущенного к использованию в авиапредприятиях Российской Федерации. Авиарегистр России, 2022 г.

9. Информационные технологии безопасности полётов WinArm URL: http://www.winarm.ru/content/view/29/35/ (дата обращения: 20.09.2023).

10. Акционерное общество «Научно-производственное предприятие «Топаз» URL: https://topazlab.ru/products/ckat-system/ (дата обр.: 20.09.2023).